### **Министерство образования и науки Российской Федерации**

федеральное государственное автономное образовательное учреждение

высшего образования

# **«НАЦИОНАЛЬНЫЙ ИССЛЕДОВАТЕЛЬСКИЙ ТОМСКИЙ ПОЛИТЕХНИЧЕСКИЙ УНИВЕРСИТЕТ»**

Институт неразрушающего контроля

Направление подготовки: 12.03.04 Биотехнические системы и технологии Кафедра промышленной и медицинской электроники

# **БАКАЛАВРСКАЯ РАБОТА**

**Тема работы**

Разработка программного комплекса для регистрации и обработки данных движения

УДК 004.4'275:612.7

Студент

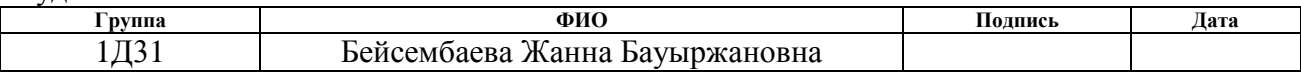

#### Руководитель

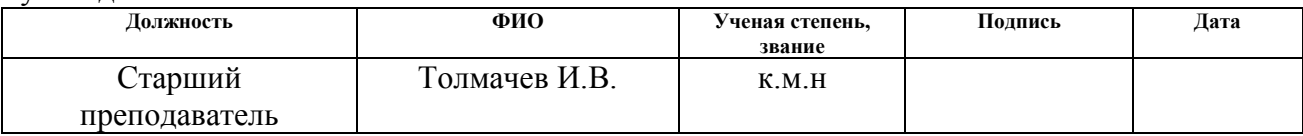

# **КОНСУЛЬТАНТЫ:**

#### По разделу «Финансовый менеджмент, ресурсоэффективность и ресурсосбережение»

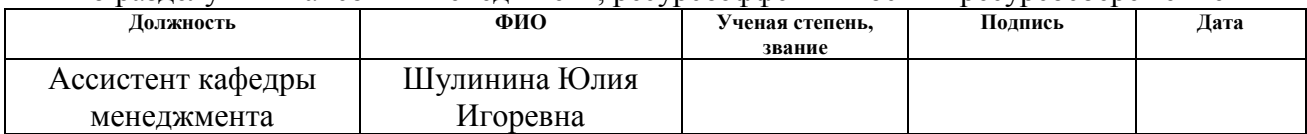

#### По разделу «Социальная ответственность»

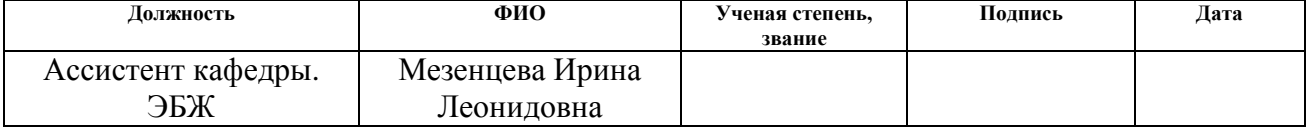

## **ДОПУСТИТЬ К ЗАЩИТЕ:**

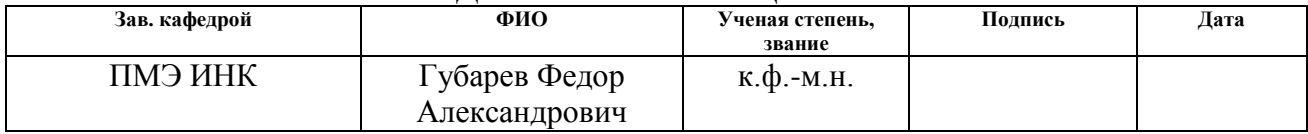

#### **Министерство образования и науки Российской Федерации**

федеральное государственное автономное образовательное учреждение

## высшего образования **«НАЦИОНАЛЬНЫЙ ИССЛЕДОВАТЕЛЬСКИЙ ТОМСКИЙ ПОЛИТЕХНИЧЕСКИЙ УНИВЕРСИТЕТ»**

#### Институт неразрушающего контроля Направление подготовки (специальность) Биотехнические системы и технологии Кафедра промышленной и медицинской электроники

#### УТВЕРЖДАЮ:

Зав. кафедрой

\_\_\_\_\_ \_\_\_\_\_\_\_ \_\_\_\_\_\_\_\_\_\_\_\_ (Подпись) (Дата) (Ф.И.О.)

#### **ЗАДАНИЕ**

**на выполнение выпускной квалификационной работы**

В форме:

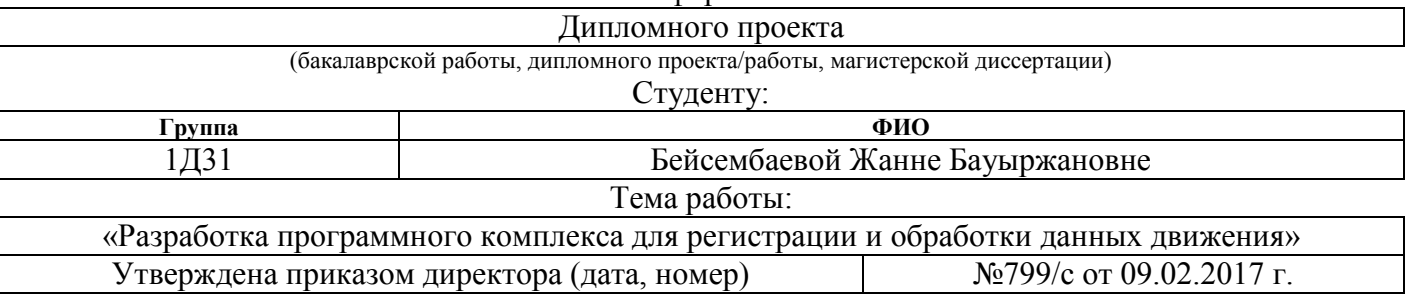

Срок сдачи студентом выполненной работы: 19.06.17

### **ТЕХНИЧЕСКОЕ ЗАДАНИЕ:**

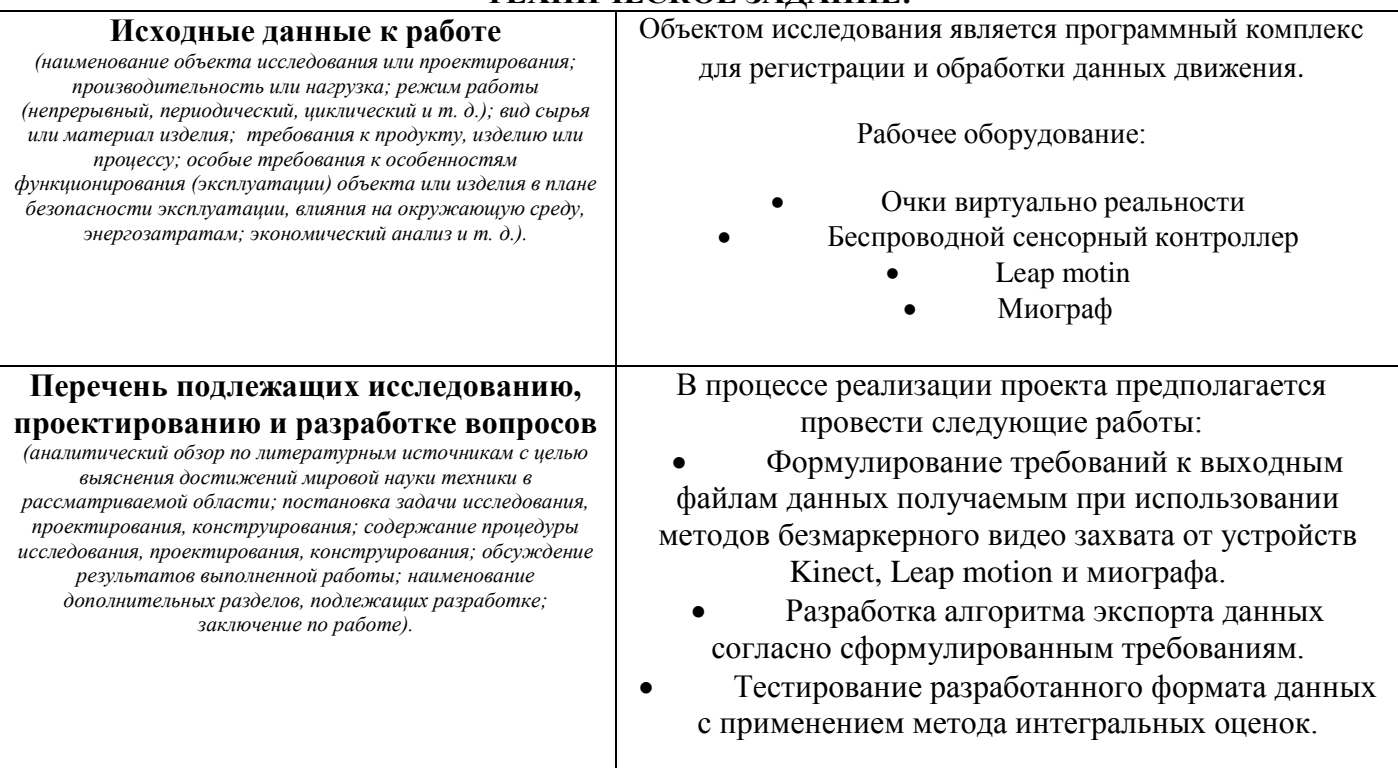

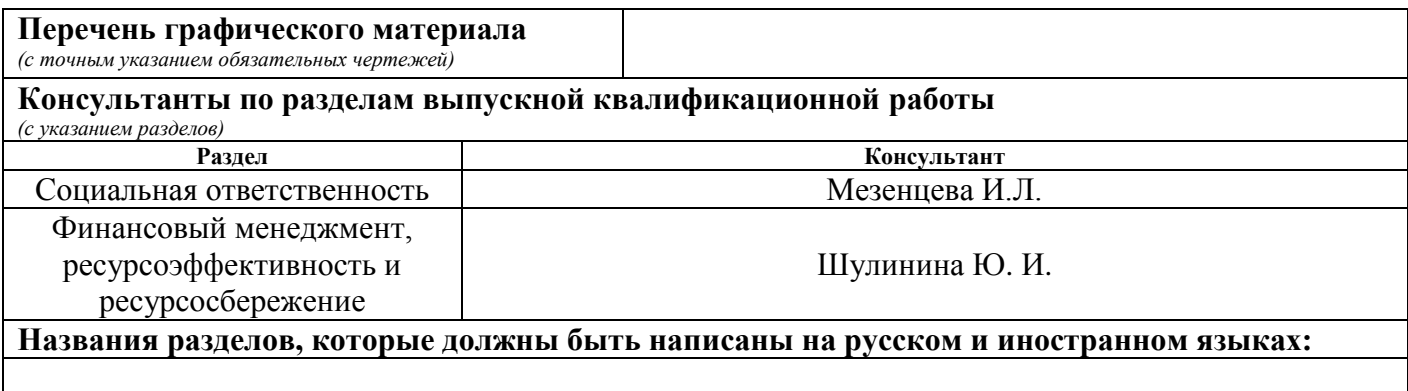

# **Дата выдачи задания на выполнение выпускной квалификационной работы по линейному графику**

#### **Задание выдал руководитель:**

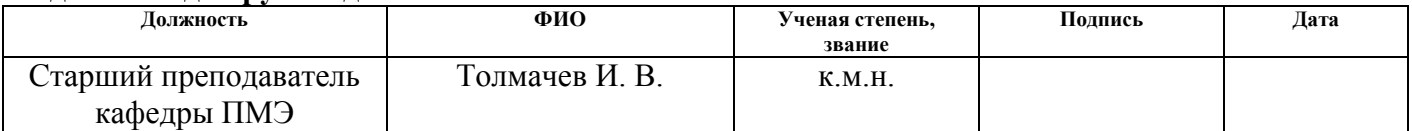

#### **Задание принял к исполнению студент:**

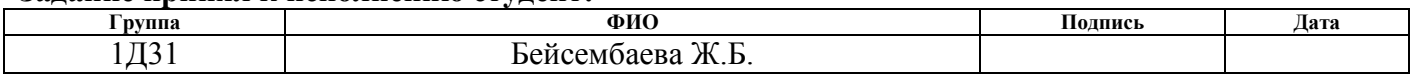

# **Планируемые результаты обучения по ООП**

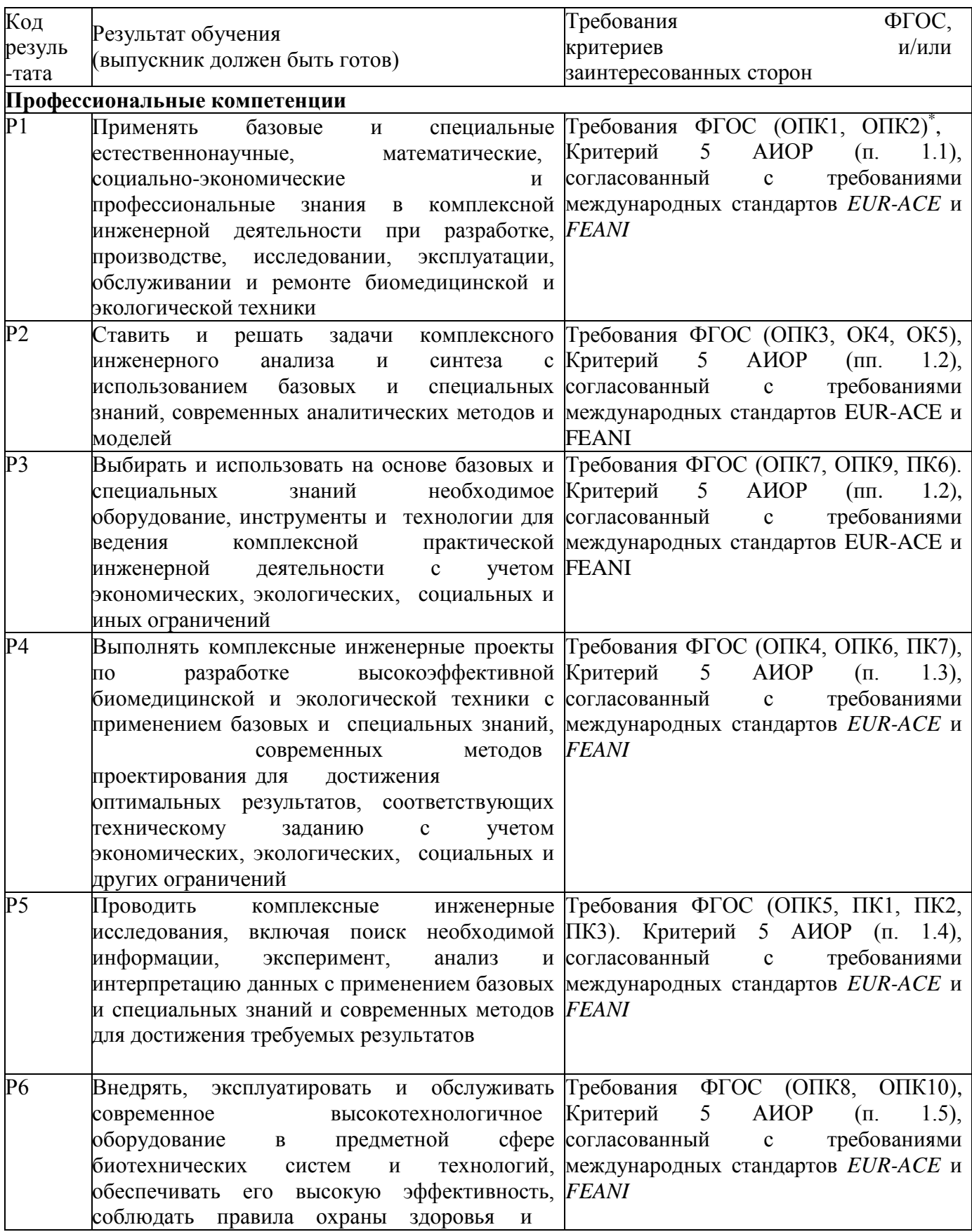

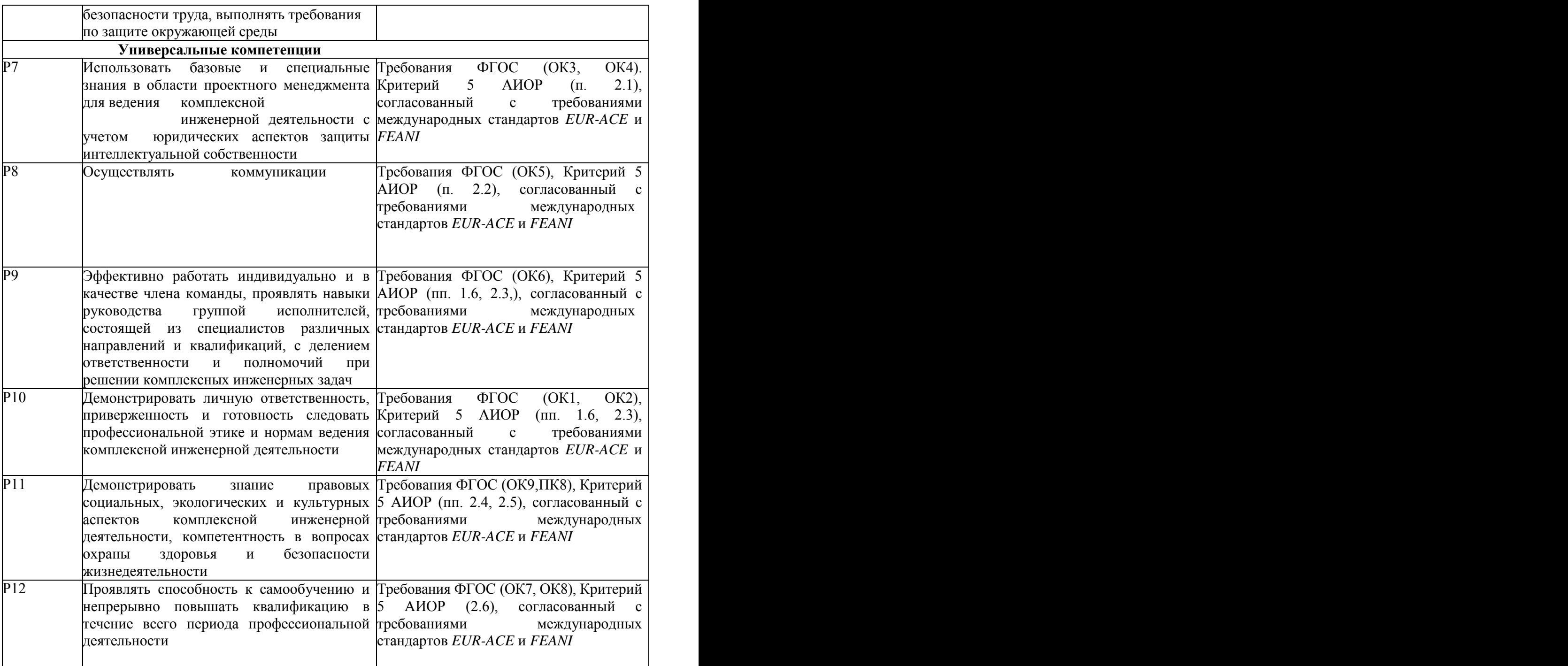

# **ФИНАНСОВЫЙ МЕНЕДЖМЕНТ, РЕСУРСОЭФФЕКТИВНОСТЬ И РЕСУРСОСБЕРЕЖЕНИЕ**

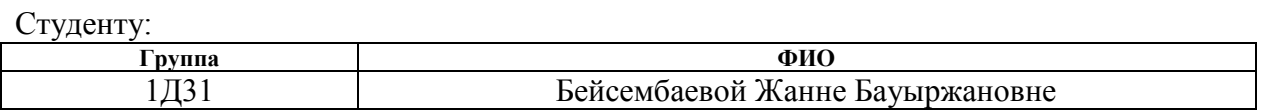

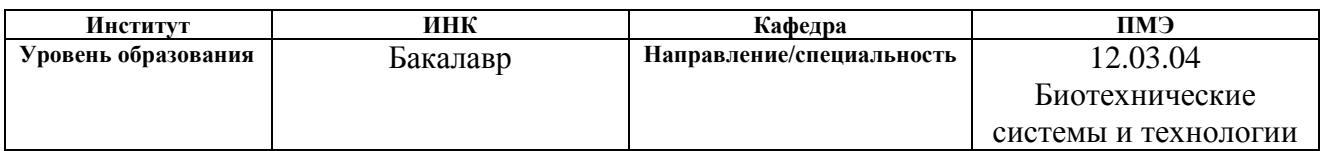

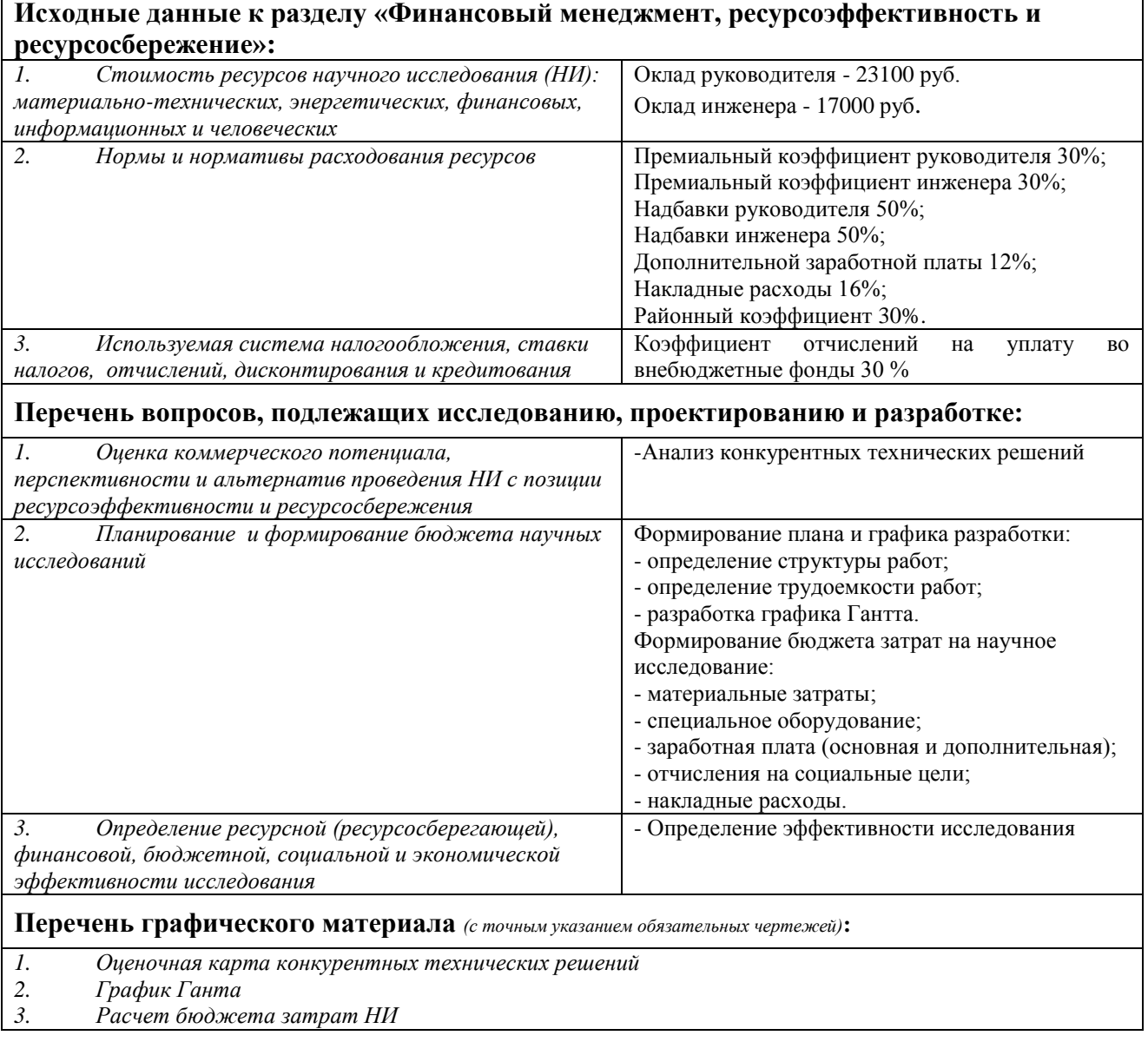

# **Дата выдачи задания для раздела по линейному графику**

## **Задание выдал консультант:**

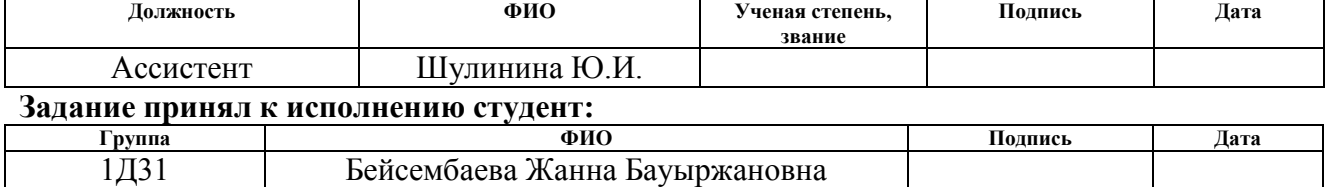

#### **Реферат**

Выпускная квалификационная работа состоит 76 страниц, 16 рисунков, 12 таблиц, 20 источников литературы.

Ключевые слова: виртуальная реальность, реабилитация, технология motion capture, unity, формат CSV.

Объектом исследования является программный комплекс для регистрации и обработки данных движения.

Цель работы - разработать программный комплекс для регистрации данных полученных при помощи методов безмаркерного видео захвата от устройств Kinect, Leap motion и миографа.

Нарушения движений и равновесия, по данным Всемирной организации здравоохранения, являются основными причинами инвалидизации при неврологической патологии. Лечебные и реабилитационные мероприятия должны начинаться на возможно более ранних стадиях заболевания, однако для осуществления этих мероприятий необходимы современные программно-технические и методические решения с использованием внешних устройств, позволяющих зарегистрировать характеристики движения.

В результате работы было выполнено следующее:

1. Проанализирована литература, содержащая информацию о применении методов видеозахвата для диагностики и реабилитации.

2. Сформулированы требования к выходным файлам данных получаемым при использовании методов безмеркерного видеозахвата от устройств Kinect, Leap motion и миографа.

3. Разработан алгоритм экспорта данных согласно сформулированным требованиям.

4. Разработанный формат данных протестирован при помощи метода интегральных оценок.

#### **Определения, обозначения, сокращения, нормативные ссылки**

**Unity 3d:** Программное обеспечения для построения виртуального окружения.

**безмаркерный захват:** управление программным обеспечением посредством движения рук пользователя на расстоянии от 0,5 до 3 м перед сенсором без какие-либо датчиков фиксирующих движение.

**распознавание жестов:** идентификация движения пользователя посредством анализа данных с датчика Kinect для возможности управления программным обеспечением.

**Leap Motion** — это технология, основанная на захвате движения, осуществляющая человек-компьютерное взаимодействие.

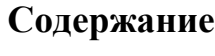

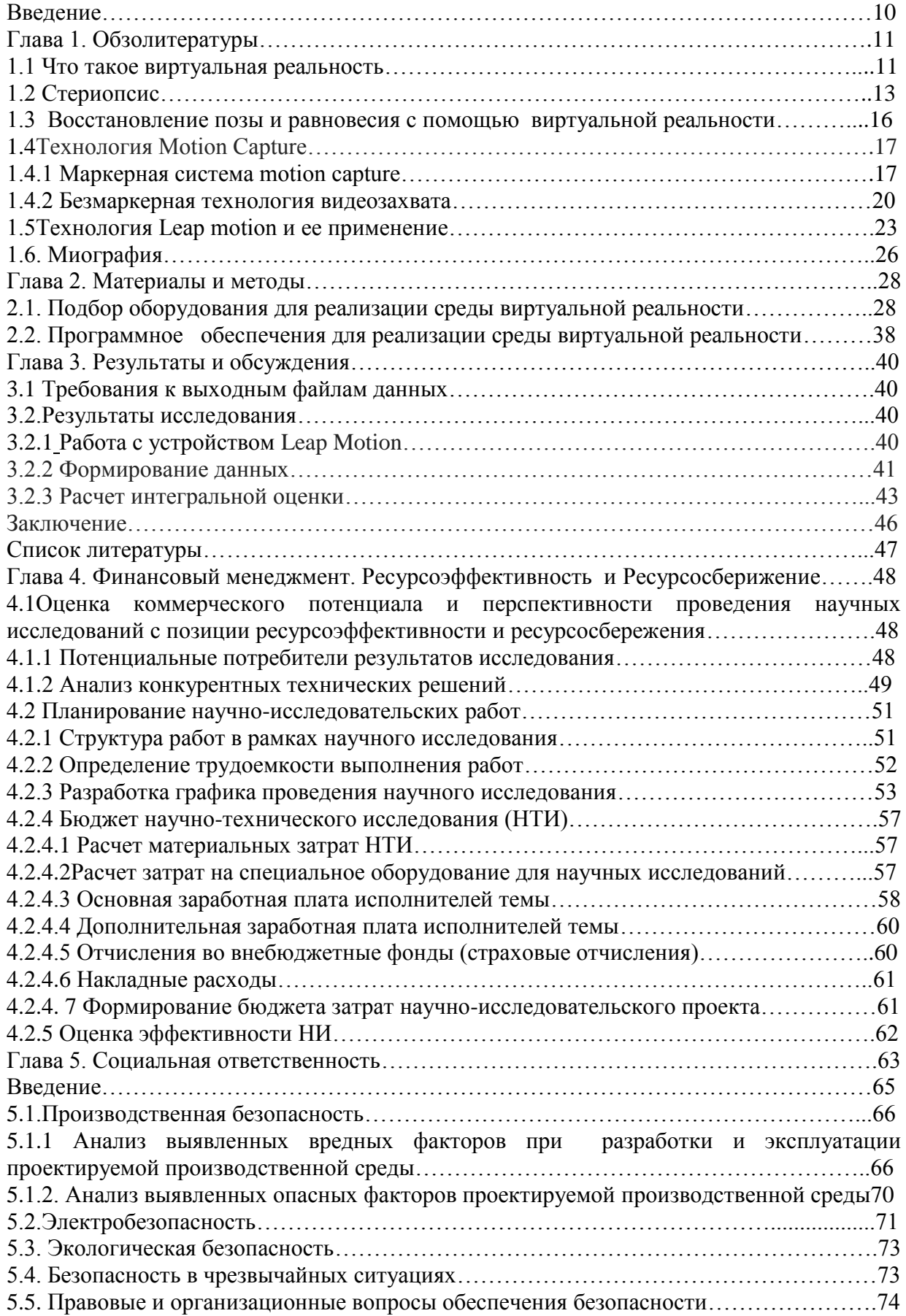

#### **Введение**

Метод захвата движений в настоящее время представляет собой широко развитую технологию как в науки, так и в технике. Данную технологию применяют в управлении системами виртуальной реальности, в автоматическом управлении, в медицине а также спорте.

В условиях существующего технического прогресса, значительное место занимают проблемы связанные с сохранением равновесия, координации движений в вертикальной стойки, ходьбе и многих других действий.

За последние годы интерес исследователей и врачей увеличился к расстройствам связанных с вестибулярными нарушениями.

Вестибулярные расстройства стали распространенной патологией людей, с которой сталкиваются врачи, данное заболевание стало затрагивать все больше молодое поколение. Разнообразное количество причин приводит к нарушению вестибулярного аппарата, например травмы, перенесенные заболевания, в результате чего человек не способен сохранять вертикальное положение в пространстве и ходьбы.

В связи со сложившейся ситуацией вопрос об эффективной реабилитации больных с данными расстройствами стал очень актуален.

Вестибулярная реабилитация представляет собой ускорение компенсации функции вестибулярной системы и создание условий для скорейшей адаптации к ее повреждению.

Нарушения движений и равновесия, по данным Всемирной организации здравоохранения, являются основными причинами инвалидизации при неврологической патологии. Лечебные и реабилитационные мероприятия должны начинаться на возможно более ранних стадиях заболевания, однако для осуществления этих мероприятий необходимы современные программно-технические и методические решения с использованием внешних устройств, позволяющих зарегистрировать характеристики движения.

#### ГЛАВА 1. Обзор литературы

Единого и универсального способа реабилитации пациентов не существует. Используется реабилитационный комплекс, который включает себя различное количество методов.

- Лечебная физкультура
- Физиотерапевтическое лечение
- $\bullet$ Мануальная терапия
- Психотерапия  $\bullet$
- Виртуальная реальность

#### 1.1 Что такое виртуальная реальность

Термин «виртуальная реальность» был предложен в 1989 году, который представляет собой искусственный мир, наполненный трехмерными объектами, благодаря использованию специальных компьютерных средств. Разработка виртуального окружения для перемещения человека  $\mathbf{B}$ виртуальном пространстве, позволит изучить его реакцию и поведение, на непривычную обстановку, разрабатывать специальные тренинги, для реабилитации и диагностики больных, а также проводить обучающие тренинги, в образовательных целях [7].

Наибольший поток информации к человеку поступает за счет зрительного анализатора, поэтому для перемещения человека в виртуальную среду, необходимо осуществить подмену генерируемой компьютером информации. Для этого необходимо создать изображение, которое будет замещать зрительную информацию от окружающей среды.

Виртуальная реальность - модельная трехмерная (3d) окружающая среда, она создается с помощью компьютерных средств и реагирует на взаимодействием с пользователем достаточно реалистично.

Феномены присутствия или погружения в виртуальную среду являются предметом изучения психологии, также важны с позиций компьютерной визуализации.

часто описывается Ощущения присутствия авторами как «ощущение (пребывания) *там»*, мысленно игнорируя компьютер как посредника между испытуемым и миром. Параллельно с присутствием описывается такое явление как погружение. Когда органы чувств человека обрабатывают не стимулы, происходящие из реального мира, а события и объекты виртуальной среды, и чем выше процент виртуальных стимулов которые обрабатываются пользователем, тем погружение становится лучше и полнее.

Главным фактором виртуального окружения является подмена органами информации, которая воспринимается чувств человека, генерируемой компьютером, поэтому самым важным аспектом является средство вывода. Для создания виртуально окружения, можно использовать любой дисплей или устройство вывода, которое является аналогичное ему.

Но существуют такие устройства, которые частично погружают испытуемого в виртуальный мир. То есть одна часть информации является компьютерногенерируемой, а другая часть будет поступать от реального мира (то есть не полностью изолирующие), а также существуют устройства которые погружают полностью (то есть пользователь видит только виртуальную реальность, а воспринимать стимулы из реального мира не имеет возможности).«Применение термина «трехмерный» к большинству современных «трехмерных» сред не вполне корректно, поскольку без соответствующих средств вывода ОНИ будут псевдотрехмерными: изображение проецируется на плоский монитор, и только после этого воспринимается глазами; объем в данном случае «додумывается» мозгом на основании дополнительных зрительных «ключей». С этой точки зрения устройства также можно подразделить на плоские (к примеру, традиционный

дисплей) и трехмерные (например,очки виртуальной реальности) [10,14,18].»

## **1.2 Стереопсис**

Стереофокус - это термин, который чаще всего используется для обозначения восприятия глубины и трехмерной структуры, полученной на основе визуального восприятия. Информация, полученная двумя глазами с нормально развитым бинокулярным зрением. Поскольку глаза людей и животных расположены в разных боковых положениях на голове, бинокулярное зрение приводит к двум слегка отличающимся изображениям, одинаковую картинку, направленную к сетчатки. Различия в основном связаны с относительным горизонтальным положением объектов на двух изображениях. Эти позиционные различия называются горизонтальными диспропорциями или, в более общем плане, бинокулярными различиями.

Различия обрабатываются в зрительной коре головного мозга, чтобы обеспечить восприятие глубины. В то время как бинокулярные различия естественно присутствуют при просмотре реальной трехмерной сцены с двумя глазами, их также можно моделировать, искусственно представляя два разных изображения отдельно для каждого глаза, используя метод, называемый стереоскопией. Восприятие глубины в таких случаях также упоминается как «стереоскопическая глубина».

Однако восприятие глубины и 3-мерной структуры возможно с информацией, видимой только из одного глаза, например различий в размере объекта и движения (различия в изображении объекта с течением времени с движением наблюдателя), хотя Впечатление глубины в этих случаях часто не так ярко, как то, что получается из бинокулярных различий . Поэтому термин стереопсис (или стереоскопическая глубина) также может относиться конкретно к уникальному впечатлению от глубины, связанной с бинокулярным зрением; Что в разговорной речи называют «в 3D».

Впечатление «реального» разделения по глубине связано с точностью, с которой происходит глубина, и что осознанное осознание этой точности, воспринимаемое как впечатление интерактивности и реальности, может помочь в планировании двигательных действий.

Существует два разных аспекта стереопсиса: грубый стереопсис и тонкий. *Грубый стереопсис*, используется для оценки стереоскопического движения на периферии. Он обеспечивает ощущение погружения в свое окружение и поэтому иногда также упоминается как качественный стереопсис. Грубый стереопсис важен для ориентации в пространстве при движении, например, при спуске по лестнице.

*Тонкий стереопсис* в основном основан на статических различий. Это позволяет индивидууму определять глубину объектов в центральной зрительной области (область слияния Панума) и поэтому также называется количественной стереопсисностью. Он обычно измеряется в тестах с произвольной точкой; Лица, имеющие грубый, но не тонкий стереопсис, часто не могут выполнять тесты на случайных точках, также из-за визуального толчка, который основан на эффектах взаимодействия со смежными визуальными контурами. Тонкий стереопсис важен для тонкомоторных задач.

Стереопсис, который может достичь человек, ограничен уровнем остроты зрения более слабого глаза. В частности, пациенты, у которых сравнительно низкая острота зрения, как правило, нуждаются в относительно больших пространственных частотах, присутствующих во входных изображениях, иначе они не смогут достичь стереопсиса. При тонком стереопсисе требуется, чтобы оба глаза имели хорошую остроту зрения, чтобы обнаружить небольшие пространственные различия и легко разрушаться ранней визуальной депривацией.

Стреопсис возможен, когда расстояние до объекта не превышает 9-10 метров, так как при большем расстоянии разница между изображением

объекта на сетчатке левого глаза и правого глаза становится небольшой (именно этим фактом объясняются затруднения в оценке расстояния до удаленных объектов, особенно в высоту). Чтобы возникало явление стереопсиса, нужно подавать на каждый глаз различные изображения, так чтобы на сетчатке воспринималось как полученное с точки зрения именно этого глаза[17]. Технически данная задача реализовывается благодаря выведению изображения через два дисплея, каждый дисплей должен соответствовать для каждого глаза по отдельности, а если используется «общее» изображение, разделение таким образом, чтобы каждый глаз также видел изображение по отдельности[16].

Для создания этой среды, наиболее известным средством, является применение очков виртуальной реальности. Изначально применялся другой термин, а именно «шлем виртуальной реальности», но технологический прогресс достиг достаточно высокого уровня, что позволило уменьшить габариты и вес данного устройства, который теперь можно называть очками виртуальной реальности. Теперь очки виртуальной реальности, за счет своей компактности напоминают обычные очки, которые надеваются на голову, и имеющие экраны, либо линзы.

В настоящее время в средах виртуальной реальности, можно использовать не только зрительный канал, а также получение информации благодаря слуховому каналу. Для реализации этой возможности, применяются наушники и системы объемного звучания. Чтобы создать среду с полным аудиальным погружением, не требуется прилагать огромных усилий, не смотря на то, что интенсивность звуковых стимулов в закрытых помещениях на много меньше, чем зрительных.

Еще более значимыми системами виртуальной реальности, являются те, которые используют, вестибулярные и тактильные ощущения. Для передачи тактильных ощущений используются устройства с обратной связью (force feedback), а именно джойстики, рули и другие манипуляторы.

Вестибулярные ощущения являются очень важным аспектом в среде виртуальной реальности, так как необходимо обеспечить возможность перемещаться пользователю в пространстве. Это могут быть различные наклоны, вращения и варианты беговых дорожек (так называемые всенаправленные беговые дорожки — omnidirectional threadmills). Данные возможности усиливают реалистичность в виртуальной среде, так как имитируются движения как в жизни. Данная реалистичность потенциально снижает риск возникновения киберболезни, так как не происходит противоречие между видимым и реальным движением.

Используются такие средства ввода, как традиционные (клавиатура, мышь), так и трехмерные: указки, трехмерные мыши, специализированные манипуляторы. Крайне эффективно применение устройств с трекингом (отслеживанием перемещения головы), так как они позволяют естественным образом осуществлять изменение взгляда внутри виртуальной среды.

# **1.3 Восстановление позы и равновесия с помощью виртуальной реальности**

Как известно, успешное сохранение устойчивости тела во время стояния, ходьбы и любых других перемещений требует интеграции информации, поступающей от трех основных сенсорных систем зрительной, проприоцептивной и вестибулярной[8]. Участие каждой из трех систем в обеспечение позной устойчивости в основном зависит от особенностей выполняемого задания и окружающей среды[9]. Так, например, при спокойном стоянии человек в основном полагается на информацию, поступающую от мышечных и суставных рецепторов нижних конечностей. Однако доля проприоцепции в общем объеме сенсорной информации увеличивается при стоянии в плохо освещенном помещении. Напротив, проприоцептивная чувствительность снижается во время стояния на не твердой поверхности, например, на куске поролона, и, сохраняя равновесие, человек в основном полагается на зрение. «Подобная способность нашего мозга перераспределять сенсорную информацию позволяет сохранять устойчивость вертикальной в условиях позы недостаточности функционирования одной из сенсорных систем, что нередко сопровождает заболевания ЦНС[12].»

У больных с повреждением сенсорных и ассоциативных зон мозга способность исключать зрение и корректировать позную устойчивость, полагаясь на внутренние (проприоцептивные и вестибулярные) сенсорные сигналы, как правило, нарушена[15]. Это может быть связано как с общим дефицитом, так и с нарушением сенсорным способности мозга интерпретировать и интегрировать полученную сенсорную информацию.

Применение игровых систем способствует улучшению постуральной устойчивости (по клинической оценке) и уменьшению выраженности двигательных симптомов. Применение компьютерных игр, так и традиционной тренировки баланса в одинаковой степени улучшают двигательный статус больных, баланс в положении стоя, когнитивные функции, и что это улучшение наблюдается и через 60 дней после окончания игровых тренингов[19].

# 1.4 Технология Motion Capture 1.4.1 Маркерная система motion capture

Использует специальное оборудование. На человека надевают костюм с датчиками, который производит движения, требуемые по сценарию, встаёт в условленные позы, имитирует действия; данные с датчиков фиксируются камерами и поступают в компьютер, они сводятся в единую трёхмерную модель, очень точно воспроизводя движения актёра, на основе которой затем (или в режиме реального времени) создаётся анимация персонажа. Также этим методом воспроизводится мимика актёра (в этом случае на его лице расположены маркеры, которые позволяют фиксировать основные мимические движения).

В настоящее время существуют очень большое количество маркерных систем захвата движений. Различаются они лишь в принципе передачи движений[6]:

### 1. **Оптические пассивные**.

*Оптические системы* используют данные , полученные от датчиков изображения для [триангуляции](https://en.wikipedia.org/wiki/Triangulation) 3D - положения субъекта между двумя или более камерами , откалиброванных ,чтобы обеспечить перекрытие выступов. Сбор данных традиционно реализуется с помощью специальных маркеров, прикрепленных к актеру. Отслеживание большого числа исполнителей или расширения зоны захвата достигается за счет добавления большего количества камер.

#### *Минус оптических пассивных систем:*

Длительность размещения маркеров на человеке

 При быстром движении или близком расположении маркеров друг к другу система может их путать (технология не предусматривает идентификацию каждого маркера)

2. **Оптические активные** названы так потому, что вместо светоотражающих маркеров прикрепляемых к костюму человека, в них применяются светодиоды с интегрированными процессорами и радио-синхронизацией. Каждому светодиоду назначается идентификатор, который позволяет системе различать маркеры, а также узнавать их, после перекрытия и очередного появиления в поле зрения камер. Во остальном принцип работы этих систем похож на пассивные системы.

*Минусы активных систем:*

Отсутствие возможности захвата движений и мимики лица

 Дополнительный контроллер, крепящийся к человеку и подключенный к маркерам-светодиодам, сковывающий его движения

Хрупкость и относительно высокая стоимость маркеров-светодиодов

**3. Магнитные системы**, в которых маркерами являются магниты, а камерами — ресиверы, система высчитывает их позиции по искажениям магнитного потока.

#### *Минусы магнитных систем:*

 Магнитные системы подвержены магнитным и электрическим помехам от металлических предметов и окружения (электропроводки помещения, оргтехники, арматуры в плитах строения).

 Переменчивая чувствительность сенсоров в зависимости от их положения в рабочей зоне.

Меньшая по сравнению с оптическими системами рабочая зона.

Отсутствие возможности захвата движений и мимики лица.

 Дополнительный контроллер, прикреплённый к актёру и подключенный к магнитным маркерам, или даже связка проводов, тянущаяся от актёра к компьютеру.

Высокая стоимость магнитных маркеров.

**4. Механические системы** напрямую следят за сгибами суставов, для этого на актёра надевается специальный механический mocap-скелет, повторяющий за ним все движения. В компьютер поступают данные об углах сгибов всех суставов.

#### *Минусы механических систем:*

 Mocap-скелет сильно ограничивают движения актёра, так как дополнительным контроллером, прикрепляется к человеку и подключенным к сенсорам сгибов, а в некоторых случаях это касается и проводов, тянущихся от скелета.

- Отсутствие возможности захвата:
- Движений и мимики лица

 Движений тесного взаимодействия двух и более человек (борьба, танцы с поддержками и т. д.)

**5. Гироскопические / инерциальные системы** для получения информации о движении используются миниатюрные гироскопы и инерциальные сенсоры, которые расположенны на теле человека — также как и маркеры или магниты в других mocap-системах. Данные с гироскопов и сенсоров поступают в компьютер, где и происходит их обработка и запись. Система определяет не только положение сенсора, но также угол его наклона.[11]

## *Минусы гироскопических / инерциальных систем*:

Отсутствие возможности захвата движений и мимики лица.

 Дополнительный контроллер, прикреплённый к актёру и подключенный к магнитным маркерам, или даже связка проводов, тянущаяся от актёра к компьютеру.

Высокая стоимость гироскопов и инерциальных сенсоров[6].

# **1.4.2 Безмаркерная технология видеозахвата**

Новые методы и исследование в области компьютерного зрения приводят к быстрому развитию безмаркерного подхода к захвату движения. Безмаркерных системы не требуют носить специальное оборудование для отслеживания. Специальные алгоритмы компьютера разработаны таким образом, чтобы позволить системе анализировать несколько потоков оптического входа и идентифицировать человеческие формы, разбивая их на составные части для отслеживания.

Считают, что безмаркерные системы с технической точки зрения прогрессивнее так как технологии, лежащие в их основе, более сложные и наукоёмкие. Так как компьютеру необходимо отличать правую сторону от левой персонажа, а бликующие поверхности (например, блестящая ткань), может сбить безмаркерную систему, они требуют полноценного машинного зрения. Безмаркерная система захвата стала набирать популярность в конце 2010 года, так как вышло новое изобретение компании Primesence микрочип, который сочетал в себе инфракрасный проектор и камеру позволяющая захватывать движения человека и интерпретировать жесты в данные, которые возможно применить к управлению электронными устройствами.

На основе безмаркерного захвата движения, было создана база данных, которая содержала в себе сканы человека с различного ракурса с применением нескольких камер. Это позволило сделать первый шаг на пути к автоматическому моделированию. На основе этой базы строится трехмерная морфинг-модель. Далее, в процессе трекинга, от каждой камеры поступают данные в качестве силуэтов наблюдаемого человека. После чего происходит сопоставление 2D-изображений (силуэтов) и 3D-модели и тем самым, минимизация ошибки моделирования.

«Американская компания Organic motion представляет программный пакет BioStage, предназначенный для пациентов с проблемами двигательной активности, страдающих такими болезнями как церебральный паралич, болезнь Паркинсона, инсульт, аутизм, гиперкинезы, повреждение головного или спинного мозга и другие нервно-мышечные проблемы. Захват движения помогает врачу не только в принятии решения перед операцией или назначением терапией, но также позволяет терапевту контролировать процесс реабилитации в послеоперационный период. Данная система может быть использована в следующих целях: оценка походки и позы человека,

оценка качества движения в спортивной медицине, в неврологических ортопедических целях.»

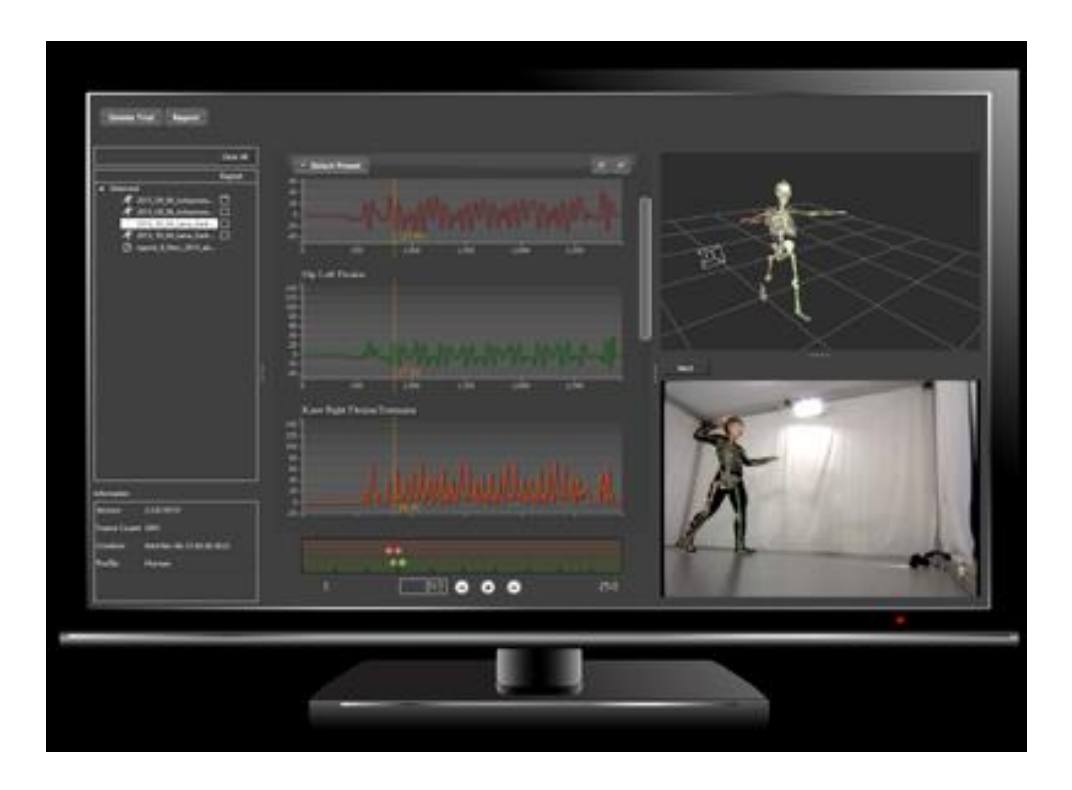

Рисунок 1. Программный пакет BioStage

С помощью программы BioStage можно отобразить до 23 костей скелета в 3D формате. При этом автокалибровка достигается за секунды, изображение формируется в режиме реального времени, метод является безопасным и неинвазивным.

**Преимущества в спорте.** Использование систем видезахвата движений играет большую роль в спорте, так как без особых затруднений, получить данные об углах в суставах, ускорении, моментах, силах и эластичности, деформации, позах, балансировке тела и других параметрах. А также возможно исследовать психофизиологические факторы, например шум зрительного зала и т.д. На основе данной системы захвата, создаются базы данных испытуемого, куда входят данные поз и шаблонов движений при выполнении определённых действий. Далее экспертная группа с помощью применения системы захвата, может выработать

рекомендации по поправки исполнения техники, а также можно отследить точность выполнения человеком[13].

Такой метод может использовать тренер для обучения, а также самим обучаемым для самоконтроля в регулярной практике.

Использование такой технологии, позволит оценить ограничение движений, для каждого конкретного человека, например для оценки гибкости отдельных частей тела. С уверенностью можно сказать, что использование технологии видеозахвата в спорте, предоставляет много преимуществ, а также развитию на новом уровне медицинским технологиям[13].

#### 1.5 Технология Leap motion и ее применение

Leap Motion — это технология, основанная на захвате движения, осуществляющая человек-компьютерное взаимодействие. Ее разработала компания OcuSpec, основанная в 2010 г. Команда Leap Motion работала в закрытом режиме пока 21 мая 2012 г. не продемонстрировала свой первый продукт — The Leap.

Устройство представляет собой небольшой USB- адаптер, верхняя часть которого создает невидимую 3D-область взаимодействия достаточно большого объема, которую можно себе представить как куб с ребром в 61 см. Внутри данной области Leap Motion может отслеживать движение не только пальцев и рук пользователя, но также и карандашей, ручек, палочек для еды и т.п. Удается это с помощью установленных в устройстве двух камер и трех ИК-светодиодов. Стоит отметить высокую скорость и точность захвата, она достигает 200 кадров в секунду [1].

В идее технологии Leap Motion заложена возможность перехода на принципиально новый уровень управления компьютером и работы в различных программах и играх. Данная разработка рано или поздно приведет

человечество к полному отказу сначала от указывающих устройств по типу «мышей» и джойстиков, а впоследствии, возможно, и сенсорных экранов. В первом случае мы получаем новый и более естественный для нас способ взаимодействия с объектами и отказываемся от лишних периферийных устройств. Во втором случае, когда мы можем отказаться от сенсорных устройств, это связано с тем, что для Leap Motion не имеет значения, находятся ли ваши руки в перчатках [1], его не пугает грязь, влага и жир и т.д. Помимо этого, Leap Motion может оказаться неплохим подспорьем художникам, дизайнерам и 3D- моделлерам, ведь теперь можно рисовать и работать с 3D- объектами прямо в воздухе так, как будто они находятся перед вами. Достаточно двигать рукой подобно рисованию на бумаге или «брать в руки» любой предмет, крутить его, изменять, совмещать с другими прямо в виртуальном пространстве. И, конечно, это целое новое направление для игровой индустрии. Теперь можно драться с врагами прямо голыми руками или почувствовать себя пилотом настоящего космического корабля. Все перечисленные возможности так и напрашиваются в совокупность к VRтехнологии и, безусловно, была реализована поддержка виртуальной реальности. Среди рекомендованных девайсов фигурирует уже известный Oculus Rift, но компания также представила свои собственные очки виртуальной реальности, которые обладают еще большим полем зрения. В этом случае устройство захвата движения крепится непосредственно к самим очкам и «видит» ваши руки так, как мы их видим в реальной жизни. С помощью VR можно погружать пользователя абсолютно в любую атмосферу, ситуацию и окружение, с которой он может взаимодействовать и решать различные задачи самым привычным для себя способом с помощью рук [1]. Для разработчиков предлагается абсолютно бесплатный SDK, который работает с 14 различных платформ и библиотек. Среди них есть такие известные платформы, как Unity 3D и Unreal Engine, также реализована поддержка таких языков программирования, как Processing (в том числе

специально написанная на его базе среда разработки LeapMotionP5),  $C++$ , Objective-C, Java, JavaScript, AS3 и другие [1]. Работа с предложенным SDK не составит большого труда, еще к нему прилагается неплохая документация и множество примеров. Среди минусов можно отметить небольшое количество предопределенных движений, что вынуждает программиста самого пытаться математически описывать более сложные жесты (например, полет птицы, волну и т.д.). Некоторые разработчики решили самостоятельно начать работу над универсальным плагином ИЛИ инструментом, который мог бы просто записать показанное движение, а потом его использовать, что могло бы сильно облегчить работу множеству программистов.

Человечество верно и достаточно быстро движется в сторону активного использования виртуальной реальности, голографических интерфейсов и компьютерного моделирования. Увеличение вычислительных мощностей дает нам возможность строить все более сложные и массивные виртуальные системы, проводить на них научные эксперименты, опыты, исследования и эмуляции различных процессов. Такие технологии захвата движения, как Leap Motion, позволяют пользователю ощущать картинку еще более реально и упростить ему работу в виртуальной реальности.

Возможно, на практике технология Leap Motion работает пока еще не так идеально, как она описывается, но главный шаг уже сделан. Если даже она в будущем не станет широко используемой, то на ее базе будет создано много подобных устройств нового поколения. В таком случае активное внедрение технологий захвата движений не только в компьютерные игры, но и в нашу повседневную жизнь станет неминуемым[1]

#### **1.6. Миография**

Миография, или электронейромиография (ЭНМГ) — это метод диагностики, при котором регистрируют электрическую активность мышц в покое и во время сокращений.

Всякое мышечное волокно сокращается за счет происходящих в нем электрохимических реакций. Возникает электрический потенциал — он очень слаб, но специальный прибор, миограф, может многократно усилить его и вывести в виде кривой на экране компьютера. Расшифровав полученный результат, специалист понимает, какие патологические изменения имеются в мышцах и нервах[2].

При игольчатой миографии в мышцу вводят специальный электрод, напоминающий иглу для инъекций. Он соединен с миографом при помощи провода. Исследование немного болезненное, но оно помогает зарегистрировать спонтанную активность отдельных мышечных волокон. При поверхностной миографии на кожу накладывают два металлических электрода. Они регистрируют суммарные электрические импульсы от многих

мышечных волокон, находящихся рядом.

Исследование нужно проводить в таком положении, когда мышцы максимально расслаблены. Нужно обнажить область тела, на которую будут помещены электроды.

Сначала миограф регистрирует электрический потенциал мышечных волокон в покое. Затем мышцы активируют одним из трех способов:

- совершить движения или напрячь мышцу.
- Вызывать различные рефлексы

 Воздействуют на мышцу электрическим током, который заставляет её сокращаться. Для этого на кожу помещают еще одну пару электродов.

Накожные электроды представляют собой металлические пластинки. Их помещают на кожу в определенных местах[2]. Электромиография может преследовать одну из двух целей: установить точный диагноз и место поражения либо проконтролировать эффективность лечения.

Существует достаточно много показаний к проведению этого исследования:

## **Различные симптомы со стороны мышц:**

- боли в мышцах;
- судороги, спазмы и мышечные подергивания;
- атрофия уменьшение мышцы в размерах;
- мышечная слабость, снижение тонуса.

### **При неврологических заболеваниях:**

- миотония,
- миастения
- миопатия,
- эссенциальный тремор,
- боковой амиотрофический склероз,
- рассеянный склероз,
- болезнь Паркинсона.
- **Повреждения нервов:**
- Состояние после травмы;
- туннельные невропатии сдавление нервов связками;
- сдавление нервов при грыжах межпозвоночных дисков.

Противопоказания при исследованиях:

1. Электроды нельзя накладывать в тех местах, где на коже имеются инфекции, раздражение, сыпь, раны;

2. Электромиография противопоказана людям с кардиостимулятором и тяжелыми нарушениями ритма сердца;

3. Также исследование не проводится у больных с психическими отклонениями и эпилепсией — раздражение мышцы электрическим током может спровоцировать приступ[2].

## **Глава 2. Материалы и методы**

# **2.1. Подбор оборудования для реализации среды виртуальной реальности**

«В настоящее время одним из основных средств визуализации являются виртуальные очки, характеризующиеся двухэкранным способом построения изображения. То есть, для каждого глаза в шлем встроен отдельный дисплей, при этом каждый глаз видит только свой кадр стереопары. В процессе работы были использованы очки виртуальной реальности **Oculus Rift dk2** (рис.2), поскольку они занимают выигрышное положение по соотношению цена – качество[2].»

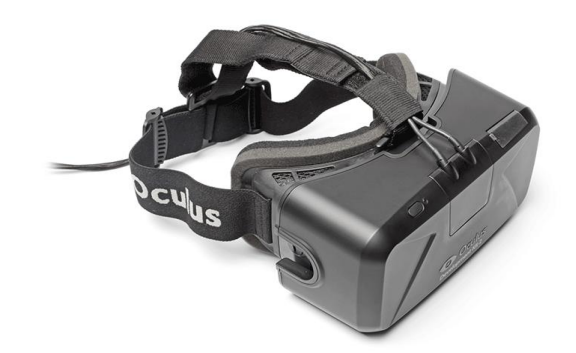

Рисунок 2. Очки виртуальной реальности Oculus Rift

# Преимущества Oculus Rift:

«1.Область видимости – это самая важная характеристика для шлема виртуальной реальности. Чем большая область обзора шлема, тем больше погружение в виртуальную реальность. Угол обзора у Oculus Rift составляет 110 градусов (поле зрения человека составляет около 180 градусов по горизонтали), что позволяет рассматривать область не только строго перед собой, но и по периферии.»

2.Отслеживание движения головы.

Это одна из главных особенностей, которых пока нет у конкурентов Oculus Rift. В нем используется одна из самых совершенных систем отслеживания положения в пространстве 360° с задержкой в 50 миллисекунд. Датчики движения, встроенные в очки, отслеживают вращение и поворот головы пользователя с частотой 1000 Гц. «Благодаря их высокой чувствительности даже самое незначительное движение головы мгновенно отображается в виртуальном пространстве, что позволяет человеку осматривать свое окружение подобно тому, как он это делает в реальном мире. При разрешении 1280х800 пикселей на каждый глаз приходится изображение размером 640×800 пикселей[10].»

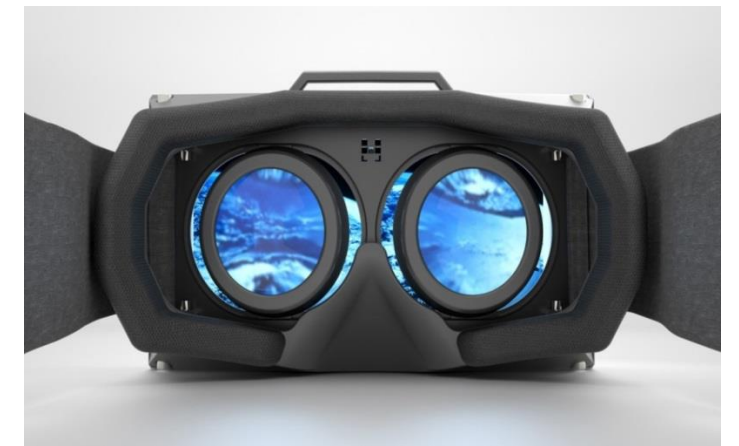

Рисунок 3. Изображение в очках виртуальной реальности Oculus Rift Кроме того, разработчики позаботились о людях с плохим зрением в виде близорукости и дальнозоркости и включили в комплект 3 набора сменных линз.

**Microsoft Kinect** – устройство безмаркерного захвата движений.

«Kinect – бесконтактный сенсорный игровой контроллер, разработанный фирмой Microsoft для игровой консоли Xbox 360, позднее был адаптирован для компьютеров под управлением ОС Windows (Рис. 4). Состоит из аппаратной и программной части. Благодаря наличию периферийного устройства пользователь имеет возможность взаимодействовать с Kinect посредством позы тела, устных команд, показывания объектов и рисунков без использования контактного игрового контроллера.»

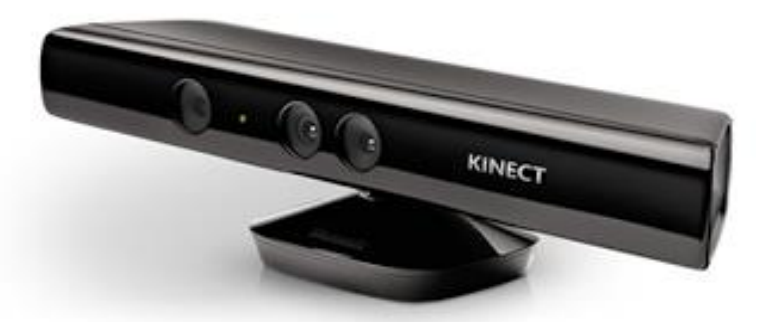

Рисунок 4. Microsoft Kineсt

Инфракрасный проектор – излучает лучи в инфракрасном диапазоне, которые отражаясь от объектов попадают в инфракрасный приемник;

Инфракрасный приемник – регистрирует отраженные инфракрасные лучи и определяет расстояние от датчика до объектов создавая матрицу расстояний. Максимальное разрешение 640x480 при 30 кадрах в секунду;

Цветная камера – захватывает видео с разрешением 1280x960 при 12 кадрах в секунду. Вертикальный угол обзора 43°, горизонтальный -- 57°. Формат картинки может быть RGB или YUV.

Набор микрофонов – четыре микрофона которые могут производить локализацию звука (т.е. определять его источник) и подавление шумов.

Привод наклона – механический привод, который дает возможность программно корректировать наклон устройства по вертикальной оси в диапазоне ±27°.

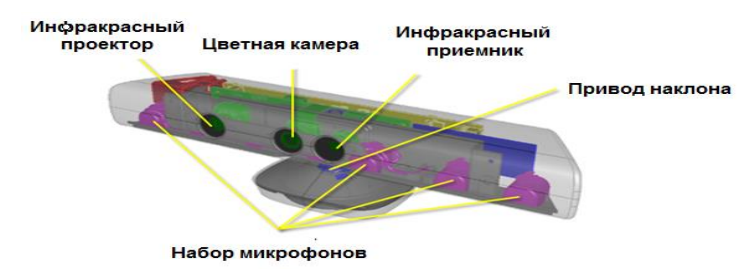

Рисунок 5. Внутреннее устройство Microsoft Kinect

Программная часть позволяет полностью распознавать трехмерные движения тела, мимику лица и речь.

# **Трекинг человеческой фигуры**

Трекинг человеческой фигуры (Рис. 6). Функция, благодаря которой Kinect способен распознавать фигуру человека и его движения.

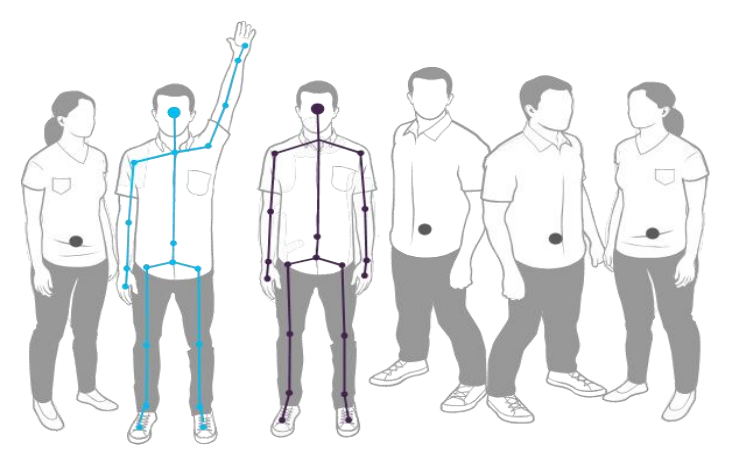

Рисунок 6. Трекинг человеческой фигуры в виде двадцатисегментной модели

Точки в построенном скелете называются Joint. Для получения информации о фигурах в кадре, необходимо включить нужный поток и обработать событие SkeletonFrameReady. Далее требуется – извлечь из кадра информацию об интересующих фигурах. Одна фигура – один объект класса Skeleton. Объект хранит данные о состоянии трекинга — свойство TrackingState (построен ли полный скелет или же известно только о местоположении фигуры), данные об узлах фигуры –+6свойство Joints.

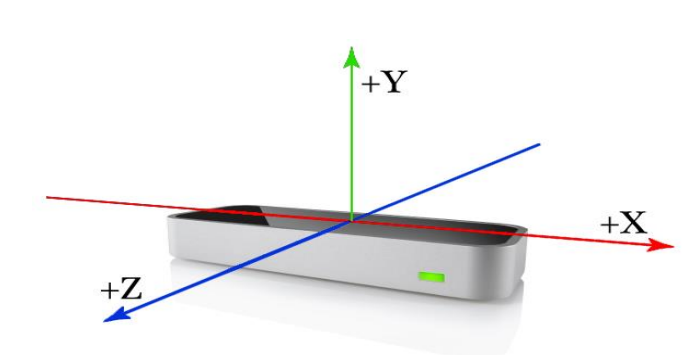

Рисунок 7. Устройство Leap Motion

**Leap Motion**

Область видимости устройства составляет 120 градусов в глубину (по оси Z) и 150 градусов в ширину (по оси X). Высота видимости (по оси Y),максимально 25 см и ее можно изменять в настройках программного обеспечения, которое идет в комплекте.

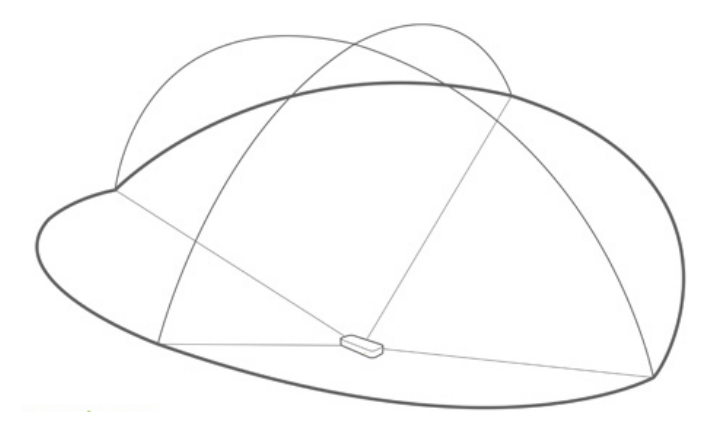

Рисунок 8. Рабочая область Leap Motin

Контроллер содержит три инфракрасных светодиода, которые генерируют излучение с длиной волны 850 нм и две широко формат ные камеры, интегрированные в кремниевую плату с разъёмом для подключения USB кабеля. Сверху контроллер закрыт инфракрасным фильтром. [Alex Colgan, 2014].

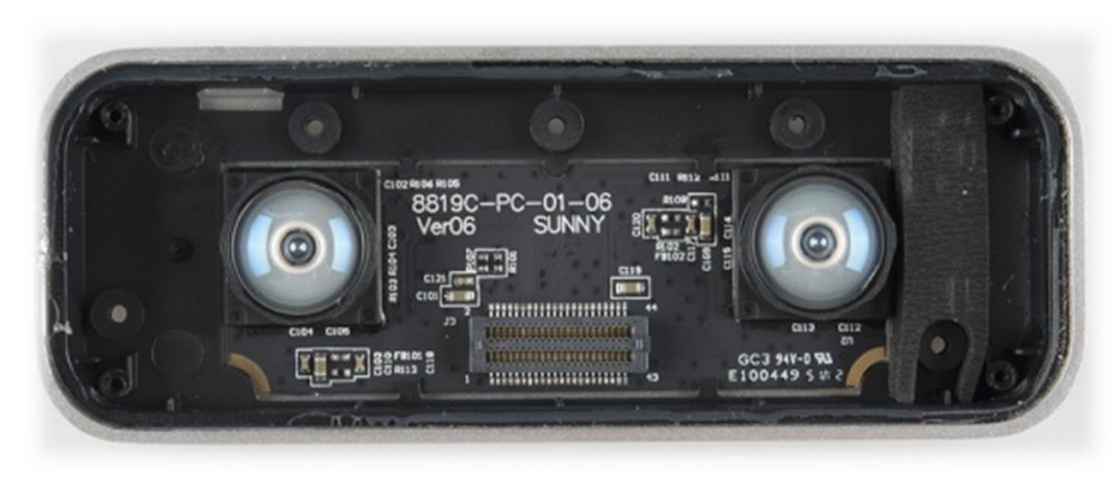

Рисунок 9. Внутренняя часть Leap Motin

Принцип работы устройства прост – инфракрасные (ИК) диоды подсвечивают руки, а инфракрасные камеры делают их захват передавая изображения программному обработчику Leap Motion. Математические алгоритмы, выделяют контуры рук и отслеживают координаты пальцев. Начиная с версии SDK 2.0., Leap Motion научился выделять составные части руки, то есть алгоритм определяет кости рук и запястье, отслеживает их перемещение в пространстве. Таким образом, открываются новые горизонты для расширения базы распознаваемых жестов.

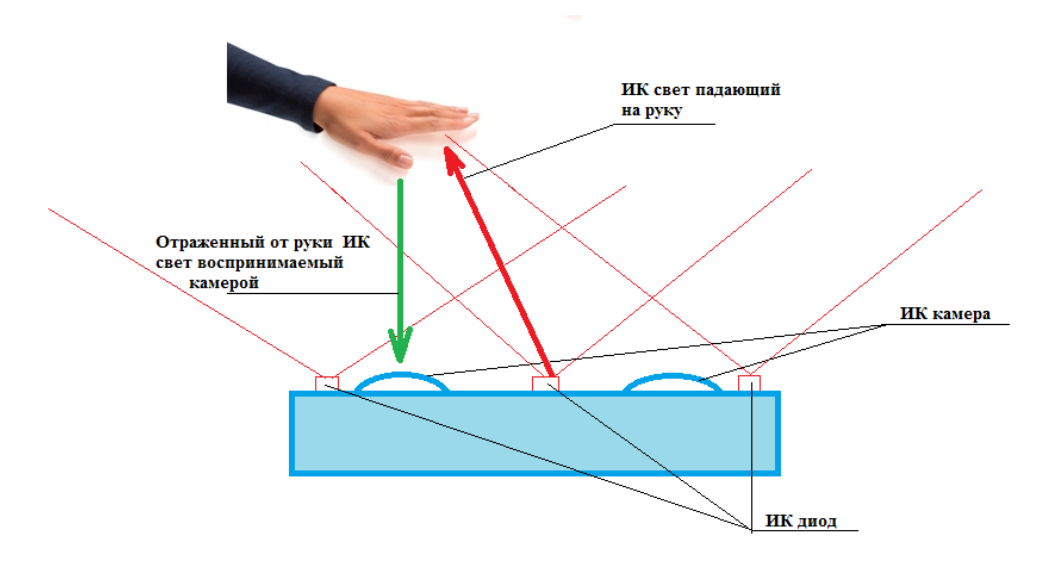

Рисунок 10.Принцип работы Leap motin

Комплект средств разработки обладает подробной документацией, поддерживает большинство известных языков программирования. Согласно исследованиям, проведенным в работе [Weichert, Bachmann et al,2013], средняя точность распознавания опорных точек на руке составляет 0.2 мм для статического положения и 1.2 мм для динамического движения. В настоящий момент Leap Motion является не единственной технологией, которая может быть использована для построения человеко-машинных жестовых интерфейсов. Среди альтернативных разработок стоит выделить

Orbbec Astra [Orbbec Astra] и RealSence от компании Intel [Технология Intel RealSense]. Как и Leap Motion они подробно документированы, но средства разработки для RealSence не являются кроссплатформенными (см.Табл. 1), а Orbbec Astra, на данный момент, не дает разработчикам достаточных возможностей выбора в языках программирования (см.Табл. 2)

| Операционная система | Leap   | Real  | Orbbec |  |
|----------------------|--------|-------|--------|--|
|                      | Motion | Sense | Astra  |  |
| Android              |        |       |        |  |
| Linux                | $^{+}$ |       |        |  |
| OS X                 | $^{+}$ |       |        |  |
| Windows              | $^{+}$ | +     |        |  |
|                      |        |       |        |  |

Табл. 1. Поддерживаемые операционные системы

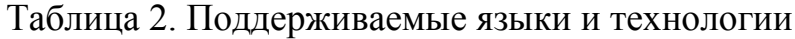

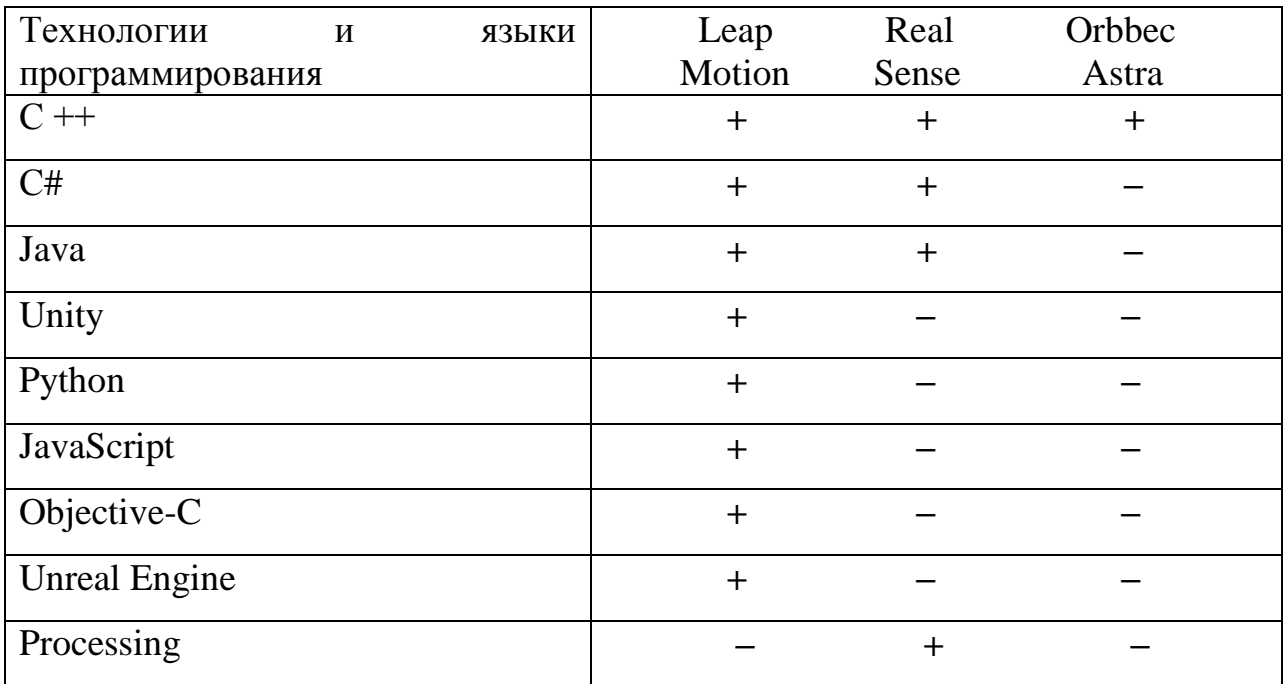

Инфракрасные фильтры подразделяют на несколько типов:

cut-off filter – обрезает только инфракрасное излучение. Такие фильтры можно встретить в большинстве современной фототехники. Веб-камеры,

фотоаппараты, камеры мобильных телефонов и прочее. Устанавливается фильтр между матрицей камеры и объективом. Визуально его можно отличить по цветному исполнению. Фильтр может быть голубого, розового и других цветов, а на свету может переливаться всеми цветами радуги. Эти характеристики зависят от того, какой спектр волн необходимо обрезать.

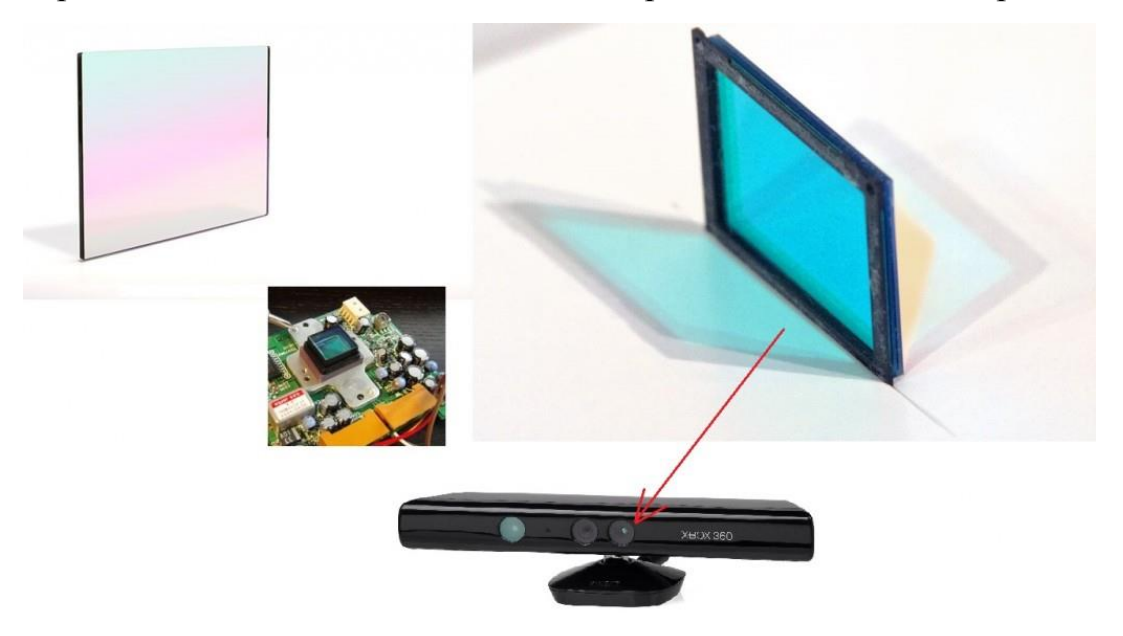

Рисунок 11.Cut-off filter

**passing filter –** пропускает только инфракрасное излучение**,** а остальные волны видимого спектра обрезает. Данный фильтр, обычно, черного цвета. Применяются такие фильтры при производстве тепловизоров, так же широко используют фотографы для техники съемки именуемой «инфракрасная фотография», а в быту данный тип фильтра известен нам, как солнцезащитные очки. Данный фильтр применяется в рассматриваемом нами устройстве Leap Motin. Черная, глянцевая поверхность данного устройства и есть IR passing filter.

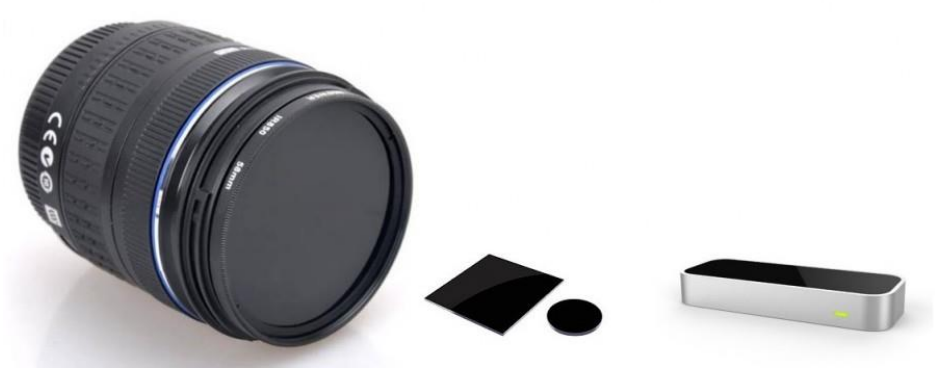

Рисунок 12. Passing filter

Таким образом, инфракрасная камера совместно с passing filter в Leap Motion необходима для того чтобы воспринимать только узкий инфракрасный спектр.

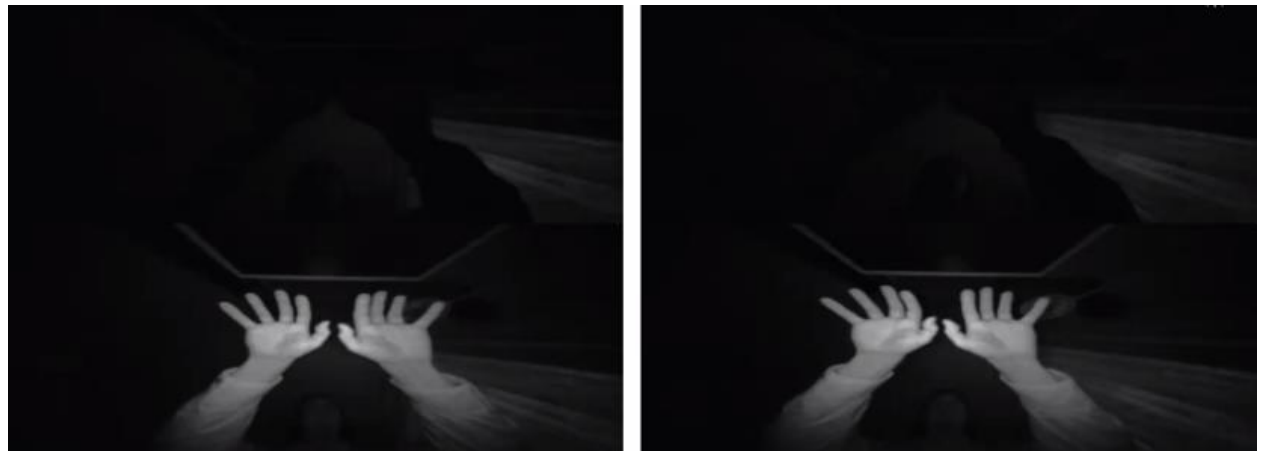

Рисунок 13. Захват кадра с камеры Leap Motin

Но несмотря на то, что применение инфракрасной подсветки и физической фильтрации позволяют наиболее качественно подготовить изображения для дальнейшей программной обработки, данное устройство невозможно использовать при прямых солнечных лучах или при дополнительном инфракрасном освещении. Если Leap motin будет расположен возле окна, через которое прямые лучи солнца будут попадать на устройство, то устройство уведомит вас о том, что не может распознать изображение.

Распознавание рук происходит достаточно быстро, но скорость зависит от мощности компьютера на котором собственно и происходит обработка данных, полученных двух камер.

К недостаткам можно отнести невозможность распознавать жесты, которые требуют повернуть руку ребром к устройству.

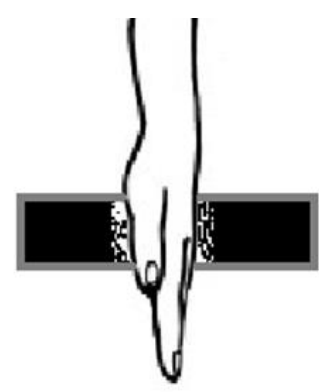

Рискнок 14. Leap Motion не качественно распознает жест

# **Миограф «Реакор»**

Комплекс реабилитационный психофизиологический для тренинга с БОС «Реакор» предназначен для проведения реабилитационных курсов на основе функционального биоуправления (ФБУ) с биологической обратной связью (БОС). С его помощью обеспечивается немедикаментозная коррекция функционального состояния отдельных систем организма и психологического статуса в целом [4].

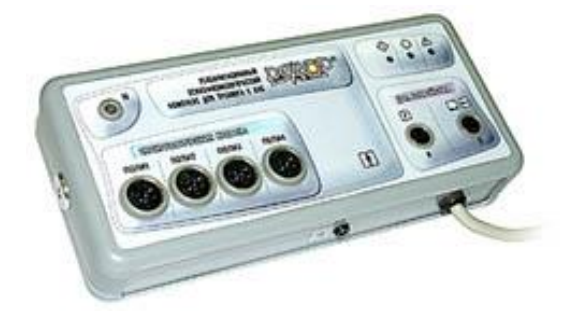

Рисунок 15. Реакор

# **Общие принципы организации работы комплекса РЕАКОР:**

С помощью датчиков полиграфических каналов регистрируются физиологические показатели пациента: альфа-, бета-, тета-ритмы электроэнцефалограммы, огибающая электромиограммы, частота сердечных сокращений, фотоплетизограмма, кожно-гальваническая реакция,

реоэнцефалограмма, температура, частота дыхания, центральная гемодинамика и другие виды реограмм, стабилогармма и пр[4].

Целенаправленное изменение пациентом регистрируемых показателей при БОС-тренинге по выбранному сценарию влияет на изменения в зрительных образах, игровых ситуациях, диаграммах, предъявляемых на мониторе изменения аудиосигналах, предъявляемых пациента,  $\mathbf{M}$ на  $\, {\bf B}$ через акустическую систему, наушники или сенсорное кресло. Таким образом биологическая обеспечивается обратная связь подкрепления ДЛЯ положительной динамики состояния пациента[4].

# 2.2. Программное обеспечения для реализации среды виртуальной реальности

Unity — это инструмент для разработки двух - и трёхмерных приложений и игр, который работает под операционными системами Windows, OS X.« Приложения, создаваемые с помощью Unity работают под операционными системами Windows, OS X, Windows Phone, Android, Apple iOS, Linux[1], a также на игровых приставках Wii, PlayStation 3, PlayStation 4, Xbox 360, Xbox Опе. Есть возможность создавать приложения для запуска в браузерах с помощью специального подключаемого модуля Unity (Unity Web Player), а также с помощью реализации технологии WebGL.[5]»

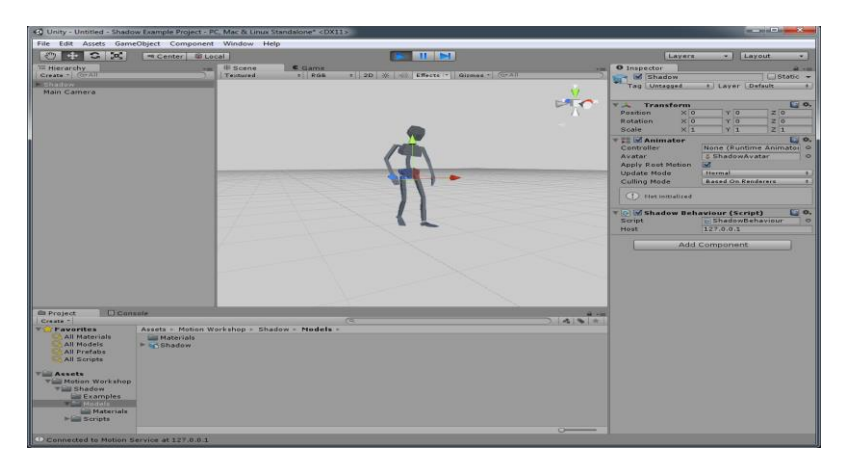

Рисунок 16. Окно программы Unity

«Приложения, создаваемые с помощью Unity, поддерживают DirectX и OpenGL. Движок активно используется как крупными разработчиками (Blizzard, EA, QuartSoft, Ubisoft[5]), так и разработчиками Indie-игр (например, ремейк Мор, так как версия является бесплатной, имеет удобный интерфейс и довольна проста в работе с движком.»

# **Глава 4. Финансовый менеджмент, ресурсоэффективность и ресурсосбережение.**

**4.1.1 Оценка коммерческого потенциала и перспективности проведения научных исследований с позиции ресурсоэффективности и ресурсосбережения**

## **4.1 Потенциальные потребители результатов исследования**

В данной работе было необходимо разработать программный комплекс, который будет объединять потоки данных от устройств Kinect, Leap motion и миографа для регистрации и обработки данных движения. Используемая технология, позволит более точно произвести оценку движения, у людей, страдающих вестибулярным расстройством.

Данное заболевание доставляет человеку многие неудобства, так как следствием этого нарушения является неспособность поддержания вертикальной позы в пространстве и устойчивой ходьбы.

Программный комплекс реализовывался на основе игрового движка Unity 3d, который позволяет создавать двух- и трехмерных приложений.

На сегодняшний день, одним из перспективных направлений в оценке равновесия является использование бесконтактной системы захвата движений Kinect, преимуществом которой является возможность получения трехмерных координат в пространстве по осям X,Y,Z двадцати опорных точек тела в динамике.

Так как постуральный контроль у человека осуществляется главным образом благодаря визуальным сигналам, то с помощью виртуальной среды можно осуществить рассогласование работы зрительной, проприоцептивной и вестибулярной систем. Это рассогласование будет отличаться у человека с нарушением функции равновесия и поддержания позы по сравнению с человеком, не имеющим таких нарушений. И это можно использовать как основу для разработки методики оценки равновесия.

Целью данного раздела является подтверждение описанных в выпускной квалификационной работе технических решений, обосновывающих экономическую необходимость и целесообразность выполнения научнотехнического исследования.

B определение потребителей результатов задачи раздела ВХОДИТ. конкурентоспособности, планирование исследования, оценка научнотехнического исследование с разработкой графика проведения исследования, расчет бюджета научно-технического исследования, оценка эффективности проведенного исследования.

## 4.1.2 Анализ конкурентных технических решений

В настоящее время одним из основных средств визуализации являются виртуальные очки, характеризующиеся двухэкранным способом построения изображения. В процессе работы были использованы очки виртуальной реальности Oculus Rift dk2, поскольку они занимают выигрышное положение по соотношению цена - качество.

Для оценки конкурентоспособности используем очки Oculus Rift dk2 –  $E_{K1}$ ,

также Sony HMZ-T1 –  $E_{K2}$ . Оценка производится по пяти бальной шкале,

где 1 – очень плохо, 2 – плохо, 3 – удовлетворительно, 4 – хорошо, 5-

отлично. Проведем данный анализ с помощью оценочной карты,

приведенной (табл. 1).

Таблица 3 - Оценочная карта для сравнения конкурентных технических решений

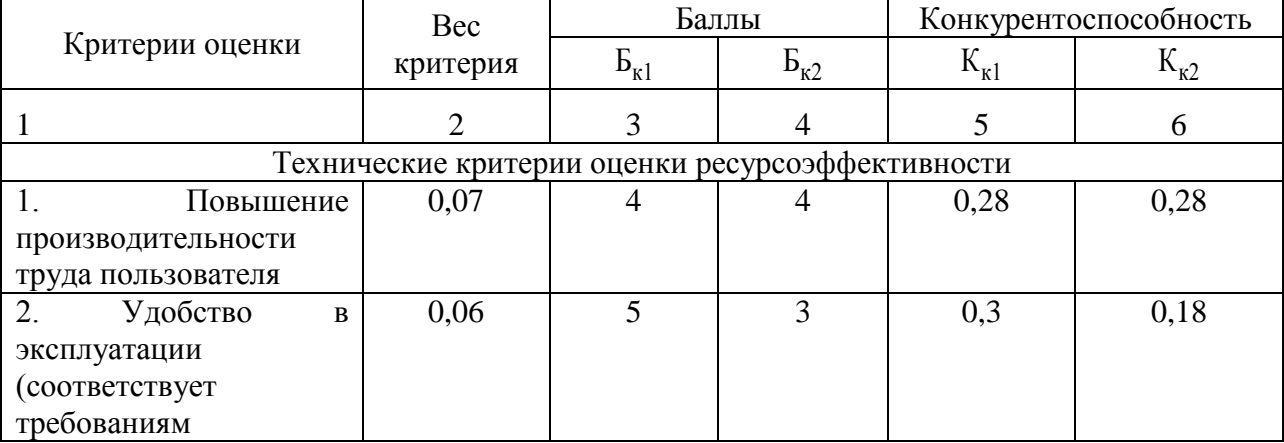

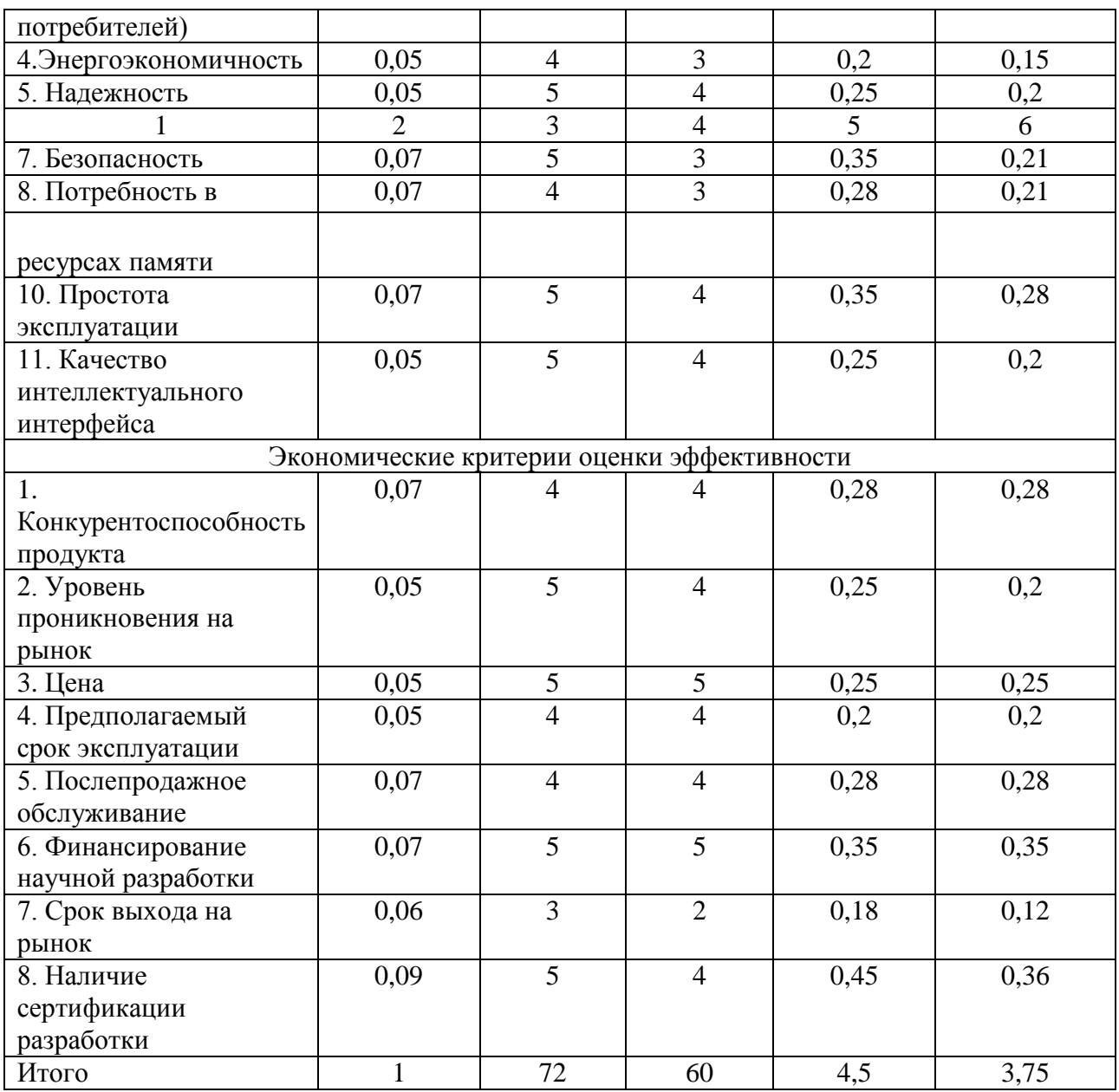

Для анализа конкурентных технических решений используем формулу:

# $K = \sum P_i \cdot F_{R,T,\text{IR}}$

К - конкурентоспособность научной разработки или конкурента;

 $B_i$  – вес показателя (в долях единицы);

 $B_i$  – балл *i*-го показателя.

конкурентоспособность двух очков виртуальной Рассчитав реальности, можно сказать, что конкурентоспособность системы К1 составляется 4.5, а К2- 3.75. Таким образом система К1, более конкурентоспособна, чем система К2.

# **4.2 Планирование научно-исследовательских работ 4.2.1 Структура работ в рамках научного исследования**

Бакалаврское научное исследование будет состоять из четырех этапов работы, таких как: разработка технического задания и календарного плана, теоретическая подготовка, экспериментальные исследования и обобщение и оценка результатов по данной теме. Каждый этап содержит перечень важных работ, которые необходимо выполнить. В зависимости от вида работ будет свой исполнитель.

Таблица 4 - Перечень этапов, работ и распределение исполнителей

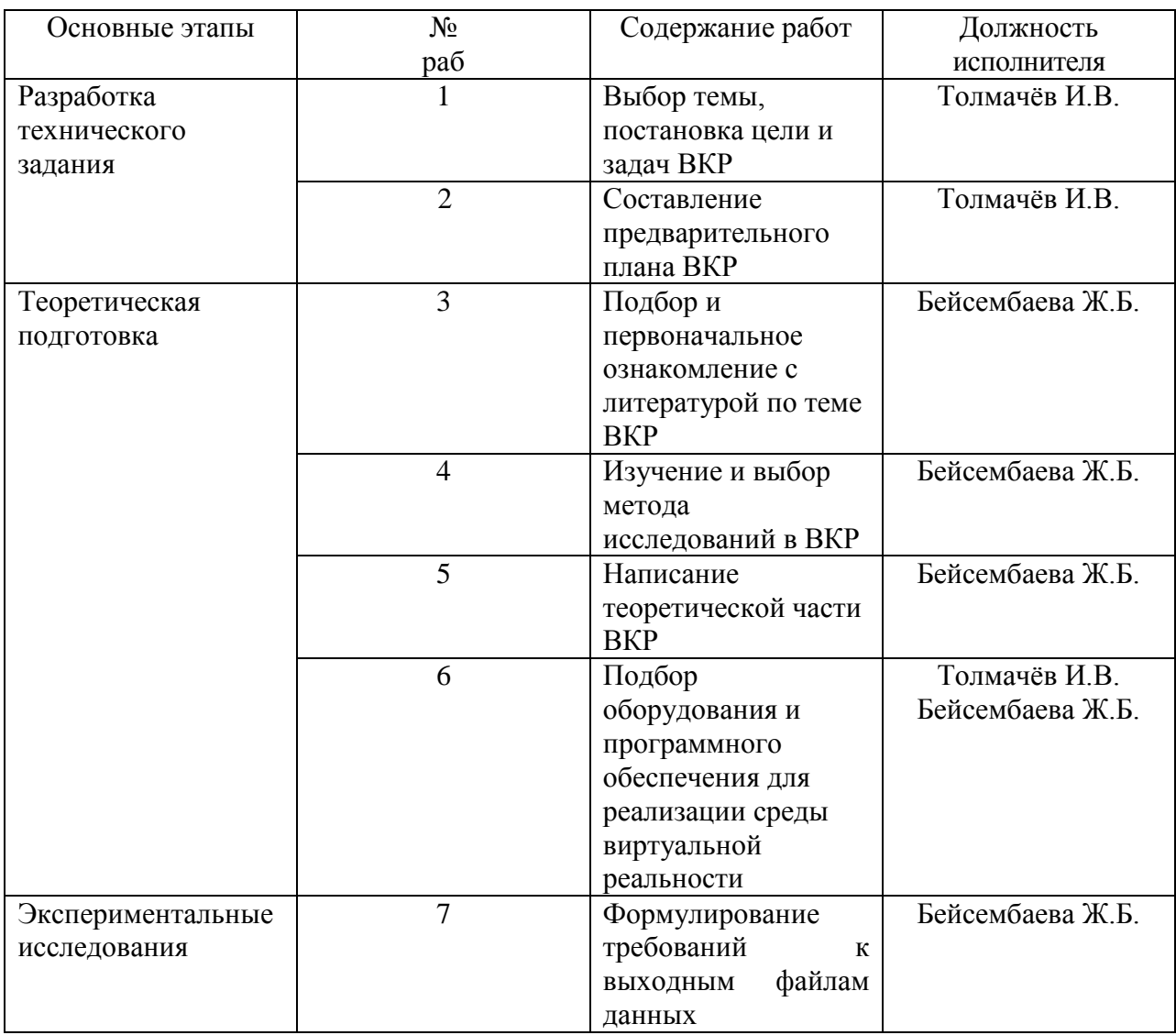

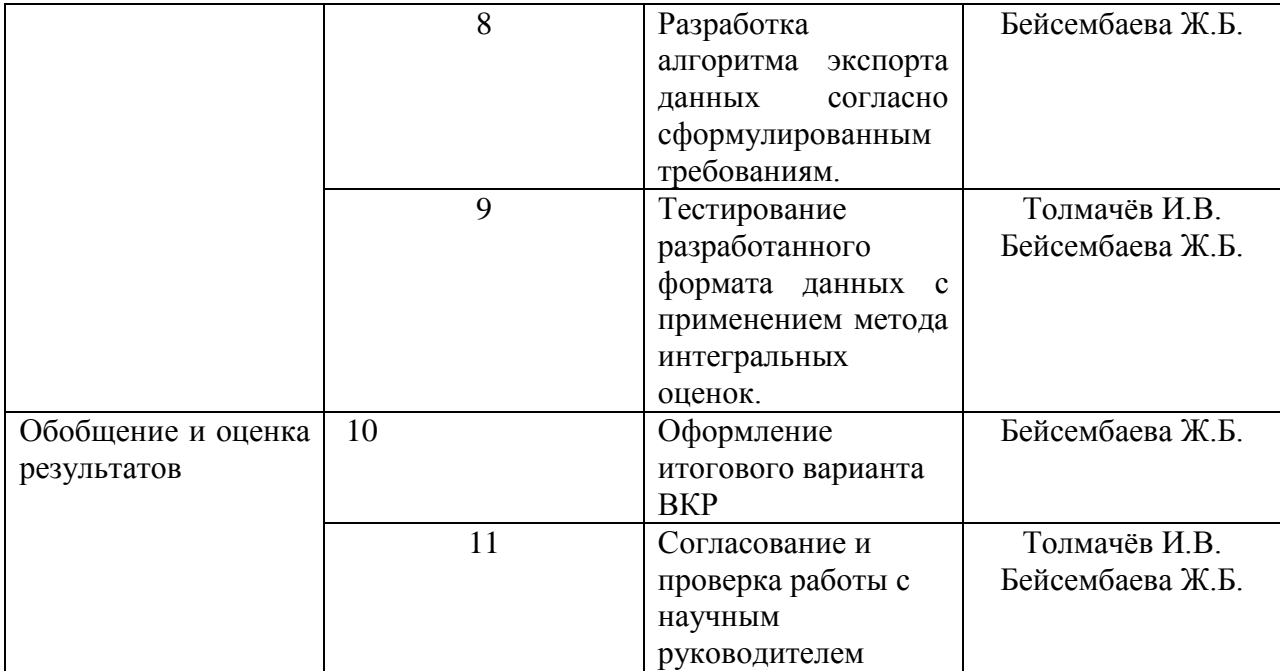

Таким образом, в таблице отражены основные этапы работ и их содержание, а также исполнители, выполняющие данные работы.

## **4.2.2 Определение трудоемкости выполнения работ**

Для определения ожидаемого значения трудоемкости используем формулу:

$$
t_{\text{ox}i} = \frac{3t_{\text{min}i} + 2t_{\text{max}i}}{5}
$$

где  $t_{\text{o.}i}$  – ожидаемая трудоемкость выполнения *i*-ой работы чел.-дн.;

*i <sup>t</sup>*min – минимально возможная трудоемкость выполнения заданной *i*-ой работы (оптимистическая оценка: в предположении наиболее благоприятного стечения обстоятельств), чел.-дн.;

*i t*max – максимально возможная трудоемкость выполнения заданной *i*-ой работы (пессимистическая оценка: в предположении наиболее неблагоприятного стечения обстоятельств), чел.-дн.

В данном дипломном проекте трудоемкость рассчитывается исходя из работ, которые выполняют инженер и научный руководитель. Исходя из полученной трудоемкости рассчитывается продолжительность работ, на каждом этапе проектирования, по следующей формуле:

$$
T_{p_i} = \frac{t_{\text{oxi}}}{\mathbf{q}_i},
$$

где <sup>т</sup><sub>рі</sub> — продолжительность одной работы, раб. Дн.;

 $t_{\rm oxi}$  — ожидаемая трудоемкость выполнения одной работы, чел.-дн.

Ч*<sup>i</sup>* – численность исполнителей, выполняющих одновременно одну и ту же работу на данном этапе, чел.

#### **4.2.3 Разработка графика проведения научного исследования**

Для разработки графика проведения научного исследования будет использована диаграмма Ганта – горизонтальный ленточный график, на котором работы по теме представляются протяженными во времени отрезками, характеризующимися датами начала и окончания выполнения данных работ.

Для удобства построения графика, длительность каждого из этапов работ из рабочих дней следует перевести в календарные дни. Для этого необходимо воспользоваться следующей формулой:

$$
T_{\rm ki} = T_{\rm pi} \cdot k_{\rm kaj}
$$

где *Т*к*i*– продолжительность выполнения *i*-й работы в календарных днях;

*Т*р*<sup>i</sup>* – продолжительность выполнения *i*-й работы в рабочих днях;

 $k_{\text{Ka}n}$ – коэффициент календарности.

Коэффициент календарности определяется по следующей формуле:

$$
k_{\rm real} = \frac{T_{\rm real}}{T_{\rm real} - T_{\rm bulk} - T_{\rm np}},
$$

где *T*кал – количество календарных дней в году; *Т*вых – количество выходных дней в году;

*Т*пр – количество праздничных дней в году.

$$
k_{\text{real}} = \frac{T_{\text{real}}}{T_{\text{real}} - T_{\text{black}} - T_{\text{np}}} = 1.5
$$

Полученные данные, которые были рассчитаны вышеуказанными формулами, заносятся в таблицу 4.

Используя таблицу можно построить календарный план-график выполнения работ

Таблица 5 - Временные показатели проведения научного исследования

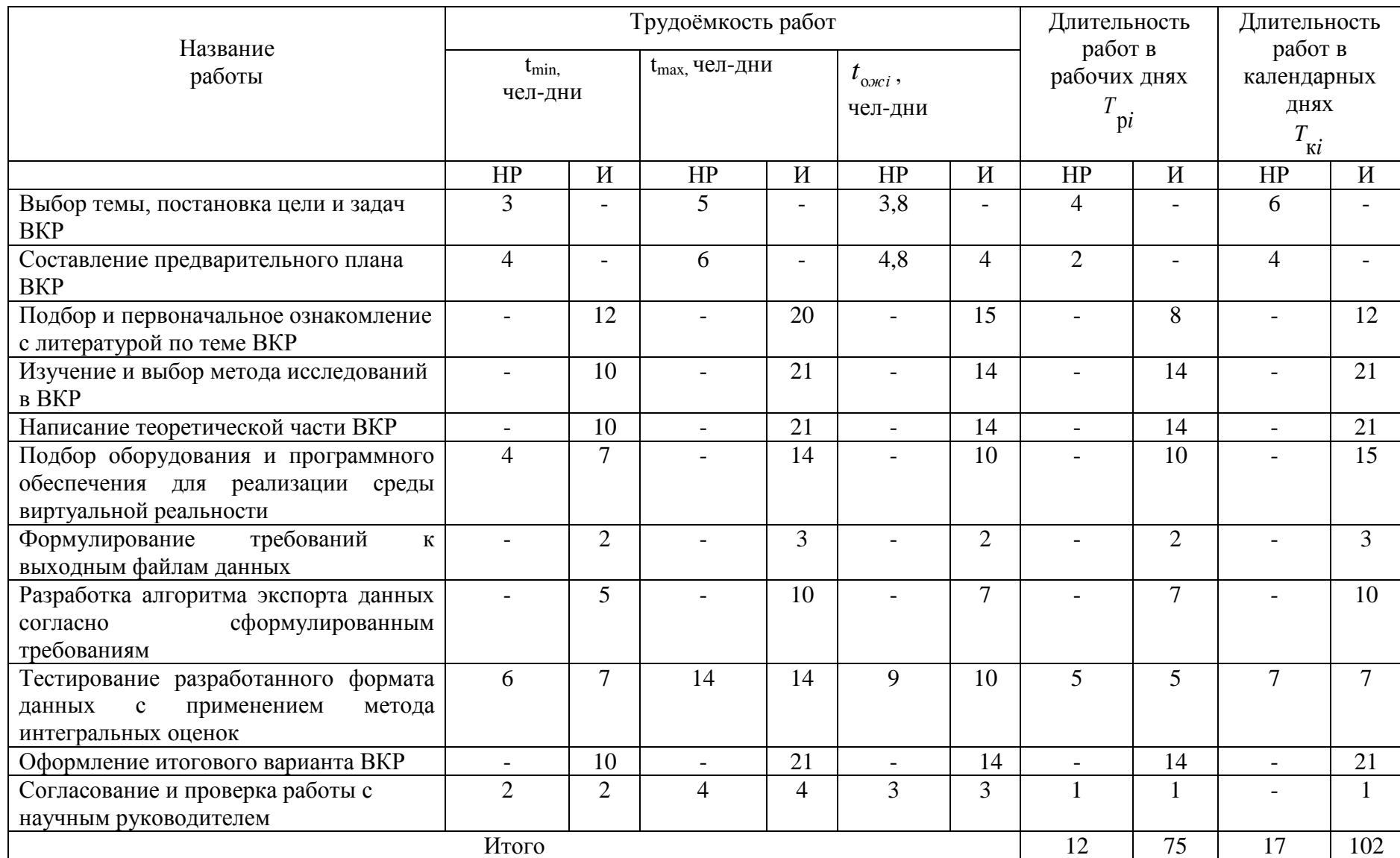

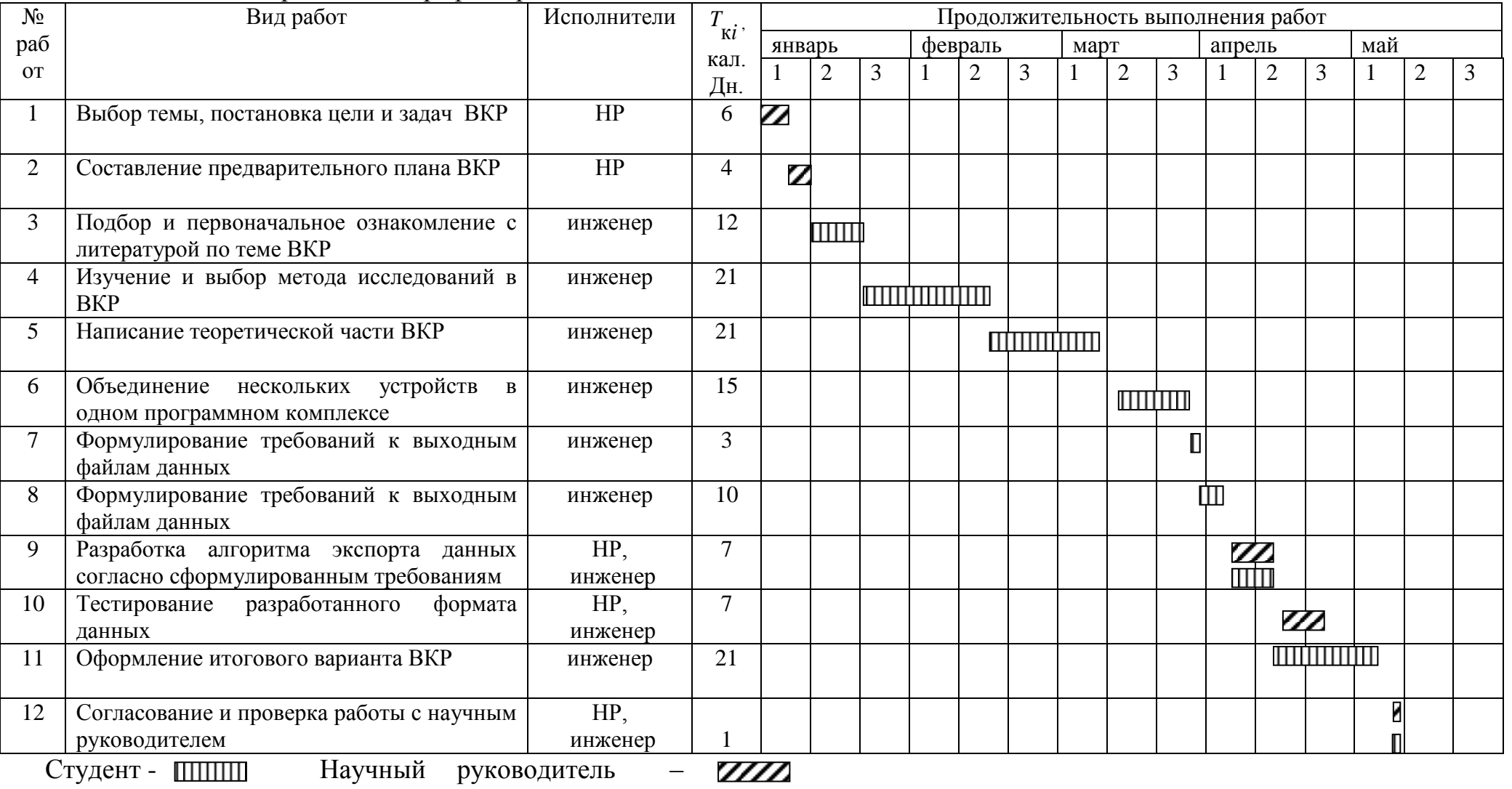

# Таблица 6 - Календарный план-график проведения НИОКР по теме

# **4.2.4 Бюджет научно-технического исследования (НТИ)**

В состав затрат, необходимых для реализации проекта включено:

- Материальные затраты;
- Затраты на специальное оборудование для научных исследований;
- Основная заработная плата исполнителей темы;
- Дополнительная заработная плата исполнителей темы;
- Отчисления во внебюджетные фонды (страховые отчисления);
- Накладные расходы

# **4.2.4.1 Расчет материальных затрат НТИ**

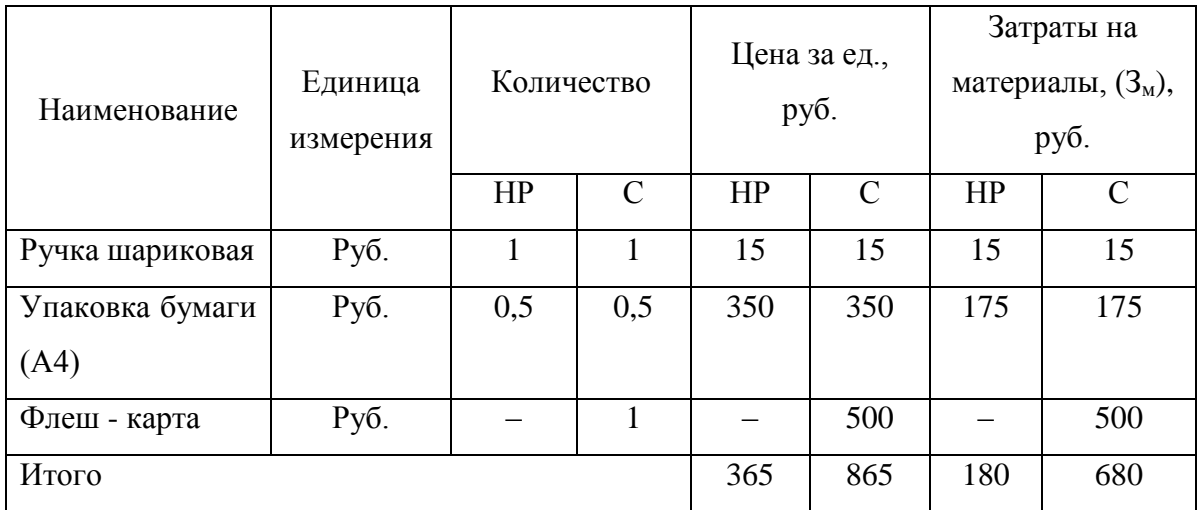

Таблица 7 – Материальные затраты

Итого по статье «материальные затраты» – 860руб.

# **4.2.4.2 Расчет затрат на специальное оборудование для научных исследований**

В состав затрат на специальное оборудование входят все затраты, связанные с приобретением оборудования. Определение стоимости спецоборудования производится по действующим прейскурантам (Таблица 7).

# Таблица 8 – Расчет бюджета затрат на приобретение

спецоборудования для научных работ

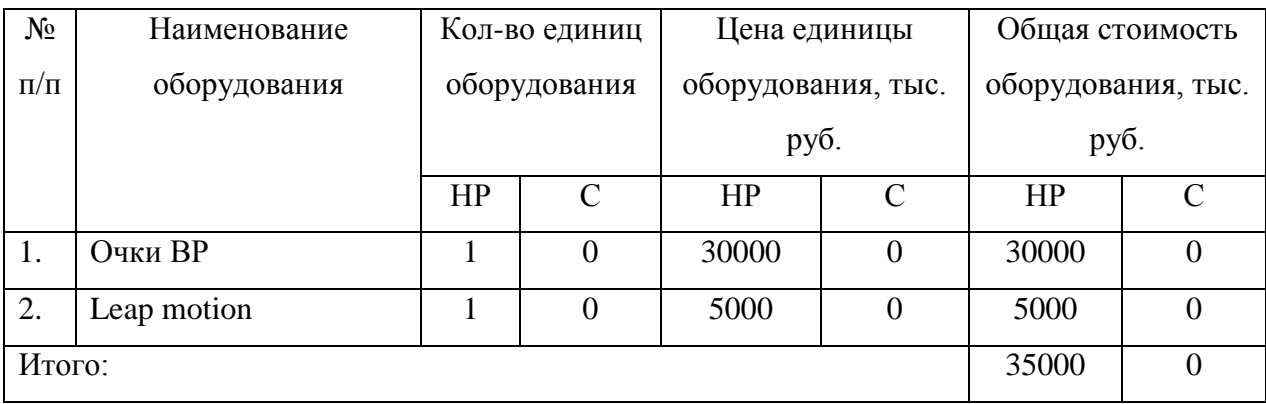

Итого по статье «затраты на специальное оборудование» – 35000 руб.

# **4.2.4.3 Основная заработная плата исполнителей темы**

Статья включает основную заработную плату работников, непосредственно занятых выполнением НТИ, (включая премии, доплаты) и дополнительную заработную плату:

$$
3_{\rm m} = 3_{\rm och} + 3_{\rm mol}
$$

где Зосн – основная заработная плата;

 $3_{\text{non}}$  – дополнительная заработная плата (12-20 % от  $3_{\text{oc}}$ ).

Оклад по данным ТПУ для старшего преподавателя кафедры со степенью кандидат медицинских наук составляет 23100 рублей без районного коэффициента. (РК=1.3)

Основная заработная плата (Зосн) руководителя от предприятия рассчитывается по следующей формуле:

$$
3_{\text{och}} = 3_{\text{ah}} \cdot T_p,
$$

где З<sub>осн</sub> – основная заработная плата одного работника;

Тр – продолжительность работ, выполняемых научно-техническим работником, раб. дн;

 $3_{n}$  – среднедневная заработная плата работника, руб.

Среднедневная заработная плата рассчитывается по формуле:

$$
3_{\mu\mu} = \frac{3_{\mu} \cdot M}{F_{\mu}},
$$

где  $3<sub>w</sub>$  – месячный должностной оклад работника, руб.;

М – количество месяцев работы без отпуска в течение года:

при отпуске в 24 раб. дня М =11,2 месяца, 5-дневная неделя;

при отпуске в 48 раб. дней М=10,4 месяца, 6-дневная неделя;

 $F_{\pi}$  – действительный годовой фонд рабочего времени научно-технического персонала, раб. дн.

Таблица 9 – Баланс рабочего дня

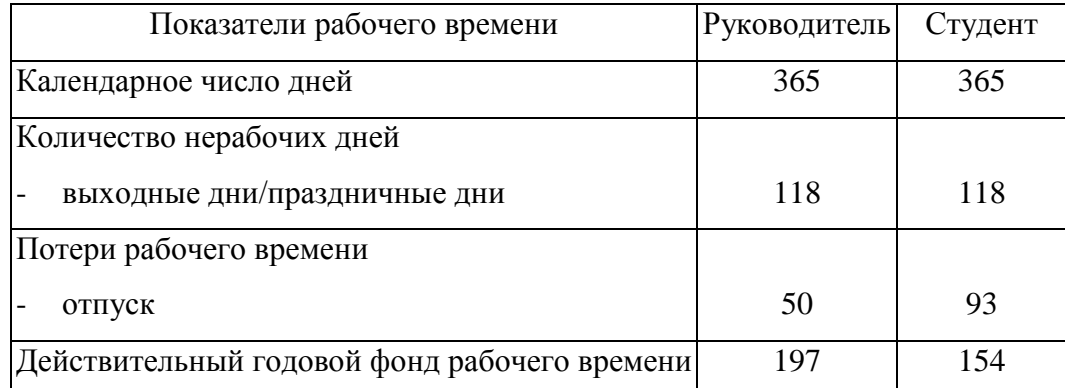

Месячный должностной оклад работника:

$$
3_{\scriptscriptstyle M} = 3_{\scriptscriptstyle \text{TC}} \cdot (1 + k_{\scriptscriptstyle \text{ID}} + k_{\scriptscriptstyle \text{Z}}) \cdot k_{\scriptscriptstyle \text{p}}\,,
$$

где  $3<sub>rc</sub>$  – заработная плата по тарифной ставке, руб.;

 $k_{\text{np}}$  – премиальный коэффициент, равный 0,3 (т.е. 30% от 3<sub>тс</sub>);

*k*<sup>д</sup> – коэффициент доплат и надбавок составляет примерно 0,2 – 0,5;

 $k_p$  – районный коэффициент, равный 1,3 (для Томска).

Таблица 10 – Расчет основной заработной платы

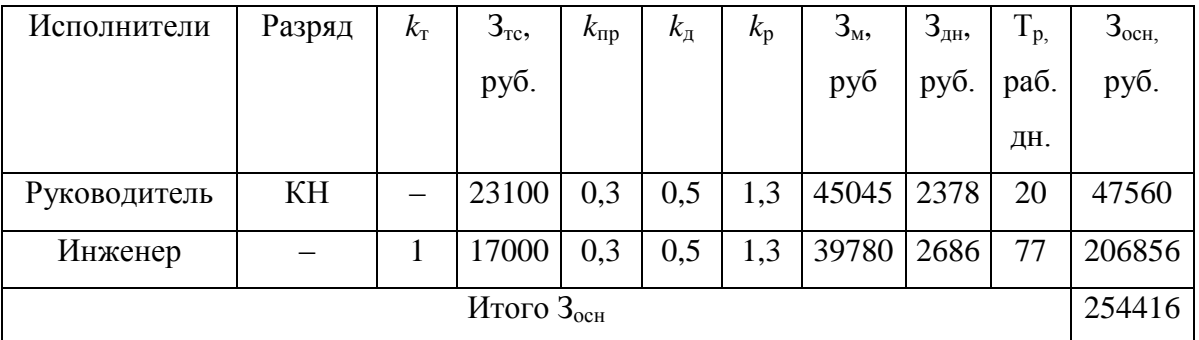

Итого по статье «Основная заработная плата» – 254416 руб.

## **4.2.4.4 Дополнительная заработная плата**

Затраты по дополнительной заработной плате исполнителей темы учитывают величину предусмотренных Трудовым кодексом РФ доплат за отклонение от нормальных условий труда, а также выплат, связанных с обеспечением гарантий и компенсаций.

Расчет производится по следующей формуле:

$$
3_{\text{A}on} = k_{\text{A}on} \cdot 3_{\text{OCH}} ,
$$

где *k*доп – коэффициент дополнительной заработной платы (на стадии проектирования принимается равным  $0.12 - 0.15$ ).

 $3_{\text{non}}$  (руководитель) = 5707,2 руб.

 $3_{\text{non}}$  (инженер) = 27585,4 руб.

Итого по статье «дополнительная заработная плата» – 33292,6 руб.

### **4.2.4.5 Отчисления во внебюджетные фонды (страховые отчисления)**

В данной статье расходов отражаются обязательные отчисления по установленным законодательством Российской Федерации нормам органам государственного социального страхования (ФСС), пенсионного фонда (ПФ) и медицинского страхования (ФФОМС) от затрат на оплату труда работников.

Величина отчислений во внебюджетные фонды определяется исходя из следующей формулы:

$$
3_{\text{bhe6}} = k_{\text{bhe6}} \cdot (3_{\text{och}} + 3_{\text{qon}}),
$$

где  $k_{\text{BHP6}}$  – коэффициент отчислений на уплату во внебюджетные фонды (27,1)

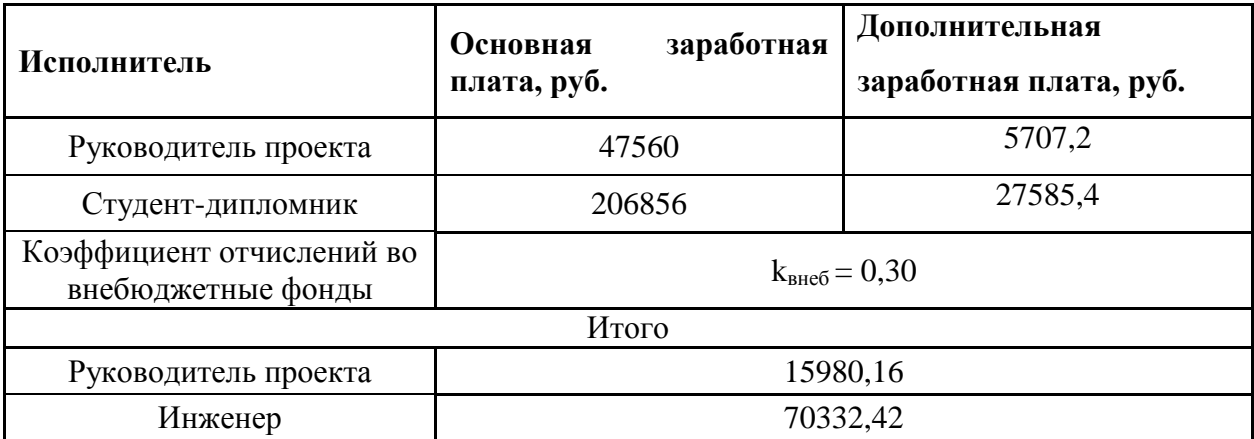

Таблица 11– Отчисления во внебюджетные фонды

Итого по статье «Отчисления во внебюджетные фонды» – 86312,6 руб.

# **4.2.4.6 Накладные расходы**

Накладные расходы учитывают прочие затраты организации, не попавшие в предыдущие статьи расходов: печать и ксерокопирование материалов исследования, оплата услуг связи, электроэнергии, почтовые и телеграфные расходы, размножение материалов и т.д. Их величина определяется по следующей формуле:

$$
3_{\text{HAKTI}} = (cynma crareй 1 \div 5) \cdot k_{\text{HP}},
$$

где *k*нр – коэффициент, учитывающий накладные расходы.

Величину коэффициента накладных расходов можно взять в размере 16%.

Итого по статье «Отчисления во внебюджетные фонды» –65580,9 руб.

# **4.2.4.7 Формирование бюджета затрат научно-исследовательского проекта**

Рассчитанная величина затрат научно-исследовательской работы является основой для формирования бюджета затрат проекта, который при формировании договора с заказчиком защищается научной организацией в качестве нижнего предела затрат на разработку научно-технической продукции (Таблица 11).

| Наименование статьи                                                             | Сумма, руб. | Доля затрат, % |
|---------------------------------------------------------------------------------|-------------|----------------|
| 1. Материальные затраты НТИ                                                     | 860         | 0,2            |
| 2. Затраты на специальное оборудование для<br>научных (экспериментальных) работ | 35000       | 7,4            |
| 3. Затраты по основной заработной плате<br>исполнителей темы                    | 254416      | 53,5           |
| 4. Затраты по дополнительной заработной плате<br>исполнителей темы              | 33292,6     | 7              |
| 5. Отчисления во внебюджетные фонды                                             | 86312,6     | 18,1           |
| 6. Накладные расходы                                                            | 65580,9     | 13,8           |
| 7. Бюджет затрат НТИ                                                            | 475462,1    | 100            |

Таблица 12 – Расчет бюджета затрат НТИ

# **4.2.5 Оценка эффективности НИ**

Эффективность данной разработки заключается в том, что аналогов данной разработки очень мало, а цена и простота проекта, позволит его быстро реализовать. Создание программного комплекса, для объединения потоков данных от нескольких устройств, позволит более точно обрабатывать данные движения пациентов, страдающие вестибулярным расстройством.

Таким образом, поставленная цель достигнута, решены поставленные задачи. Определены потенциальные потребители результатов исследования, а также проведен анализ конкурентных технических решений. Кроме того, был сформирован перечень этапов и произведено распределение исполнителей. Также был разработан график проведения научного исследования. Рассчитан бюджет на проведение исследования. Оценена эффективность.